# **Evaluation of the Mandela Washington Fellowship for Young African Leaders** *U.S. Community Member Survey Screenshots of Survey Questions in Qualtrics Platform*

### Link to survey: <https://bit.ly/2VbhZWo>

Note: The screenshots below show the mobile view of the U.S. Community Member survey. Surveys can be taken either via mobile device or on a desktop. To view the desktop version of the survey, please visit the link above.

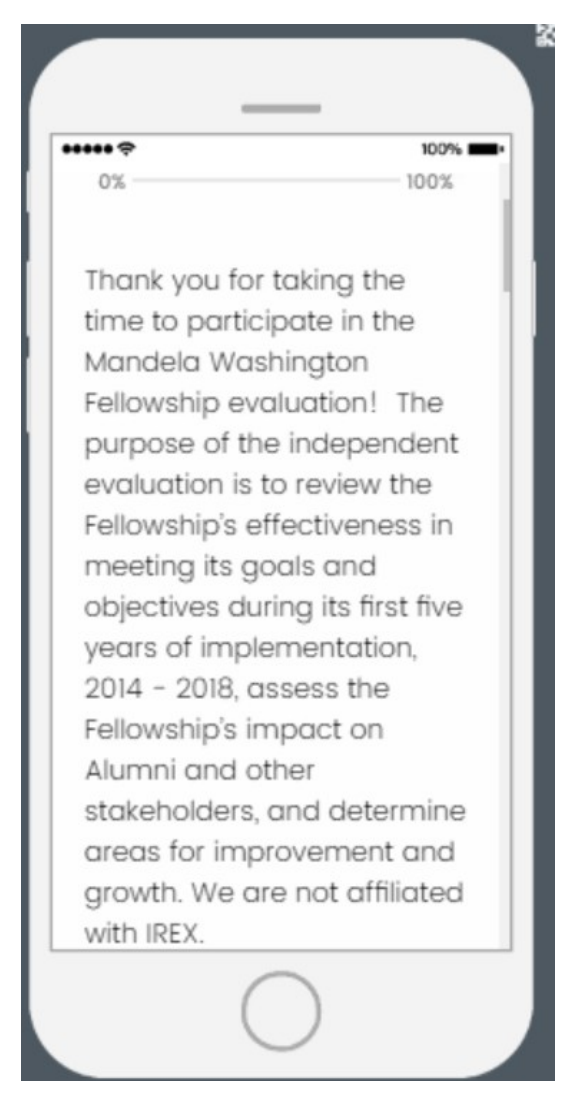

### $......$

**IMPORTANT NOTE: If you** wish to complete the survey in more than one session, you will only be able to return to your responses if you (1) use the same computer for each session, and (2) do not clear your cache or cookies.

 $100%$ 

Your participation in this survey is voluntary. You may opt to withdraw from the survey at any time, choose not to answer select questions, or choose to not submit your survey responses.

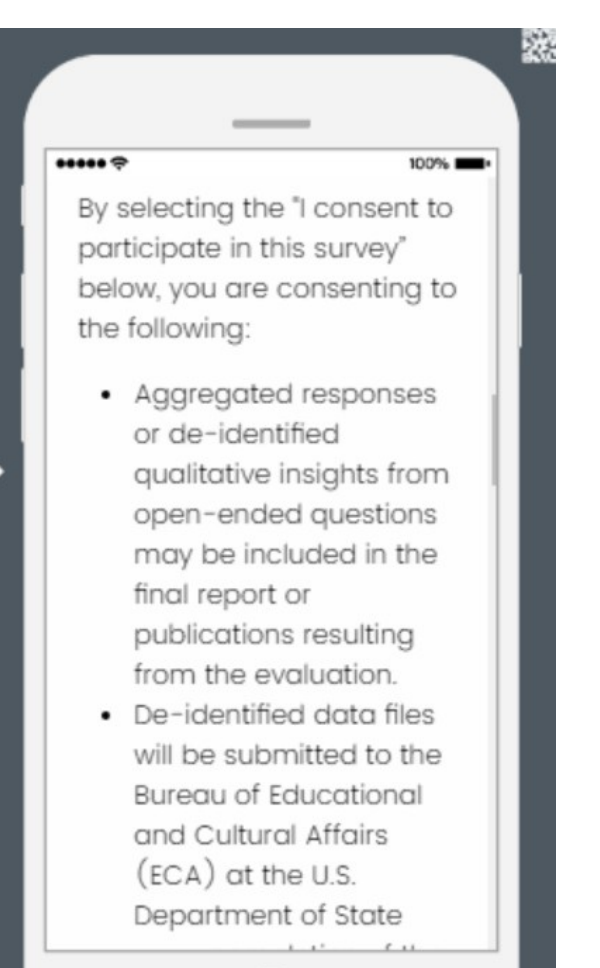

 $...$ 

upon completion of the evaluation (without names or any contact information).

100%

• The data you provide may be reanalyzed at a later date for a followup study or other purpose approved by ECA.

**Your contributions are** confidential and no individual identities will be used in any reports or publications resulting from the evaluation unless the individual <u>nrovidae concont to the</u>

### $...$ provides consent to the **Evaluation Team.**

100%

 $\blacktriangleright$ 

If you have any questions or concerns about this survey or the Mandela Washington Fellowship evaluation more broadly, please reach out to the Evaluation Team at fellowshipevaluation@guidehou

## **PRA Statement**

 $\leftarrow$ 

Public reporting burden for this collection of information is estimated to average 25 minutes ner resnonse

 $......$ 

minutes per response, including time required for searching existing data sources, gathering the necessary documentation, providing the information and/or documents required, and reviewing the final collection. You do not have to supply this information unless this collection displays a currently valid OMB control number. If you have comments on the accuracy of this burden estimate and/or recommendations for reducing it, please send them to:

辩

 $100\%$ 

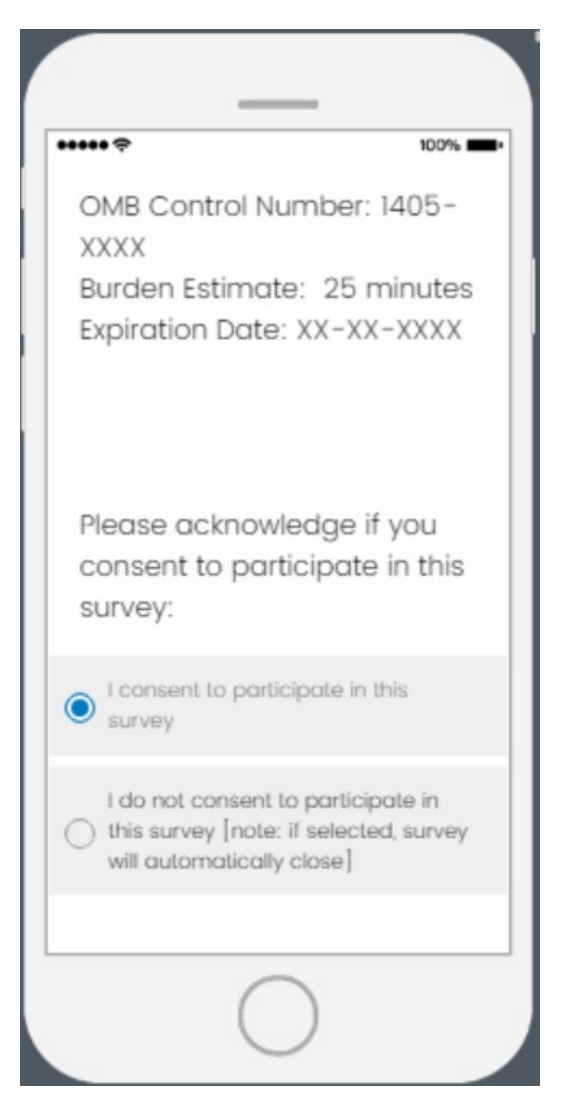

- **If "I consent to participate in this survey" is selected, proceed to first survey question**
- **If "I do not consent to participate in this survey" is selected, survey will close**

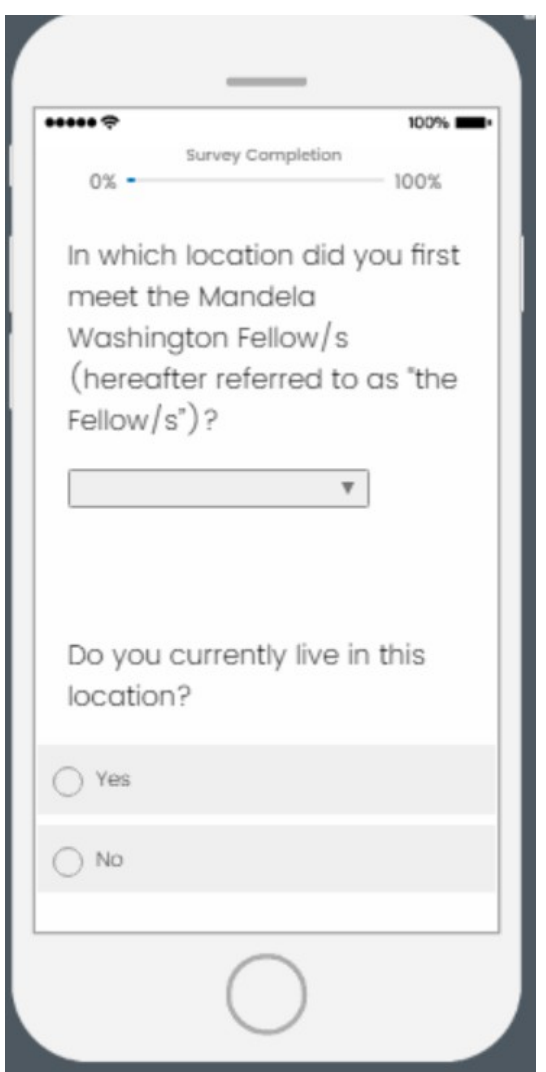

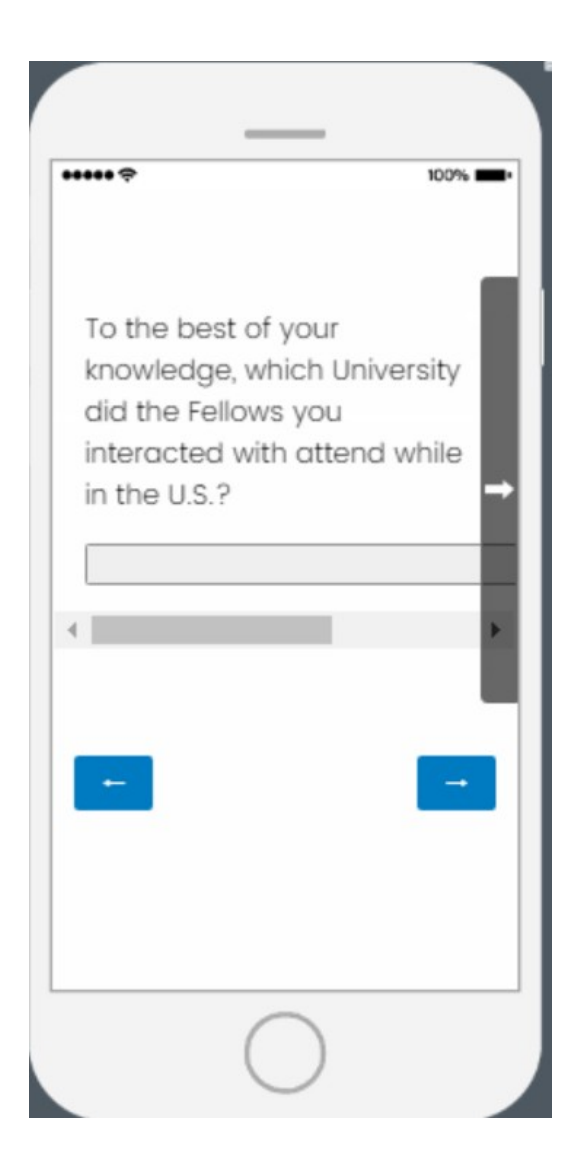

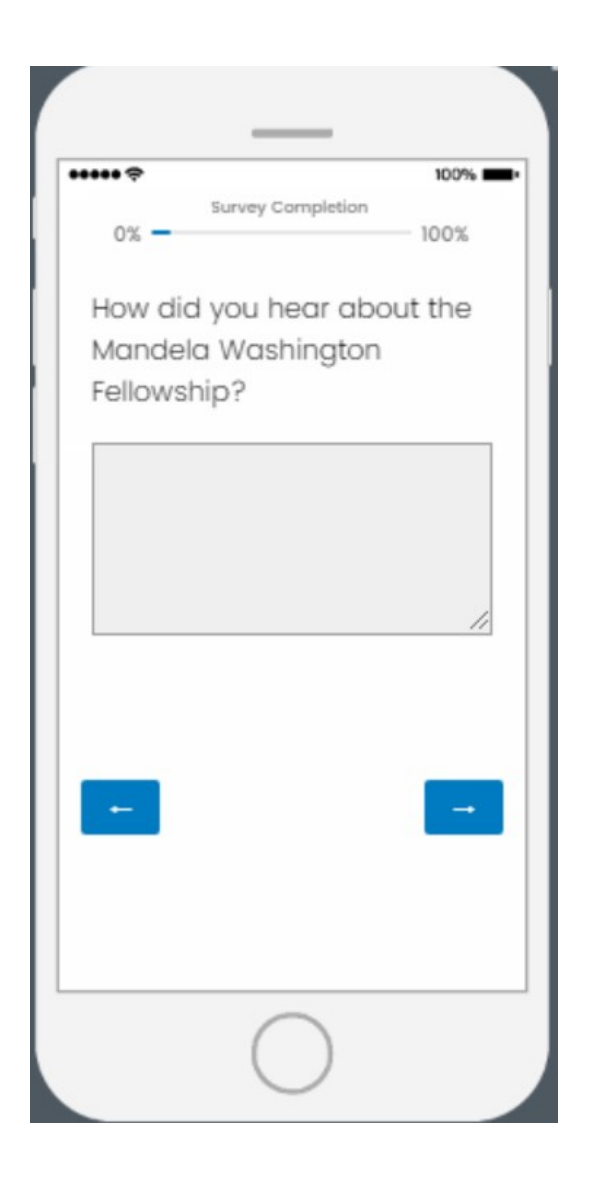

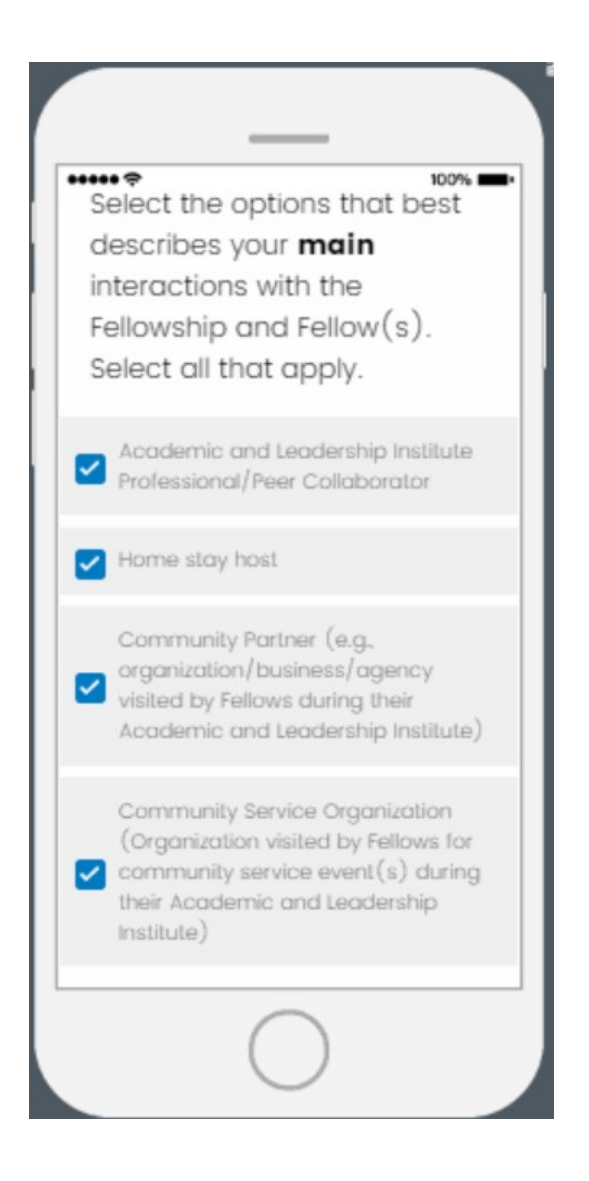

- **Each selection will prompt specific questions based on the selected role.** 
	- **o See pages 12 22 for Academic and Leadership Institute Professional/Peer Collaborator Questions**
	- **o See pages 23 33 for Home Stay Host questions**
	- **o See pages 34 41 for Community Partner questions**
	- **o See pages X X for Community Service Organization questions**

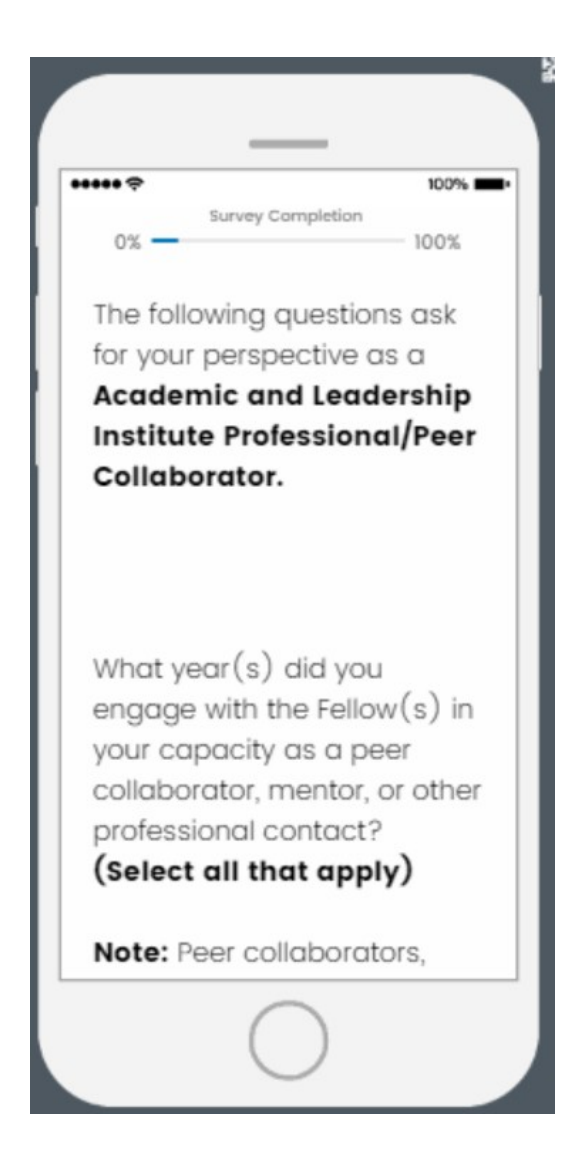

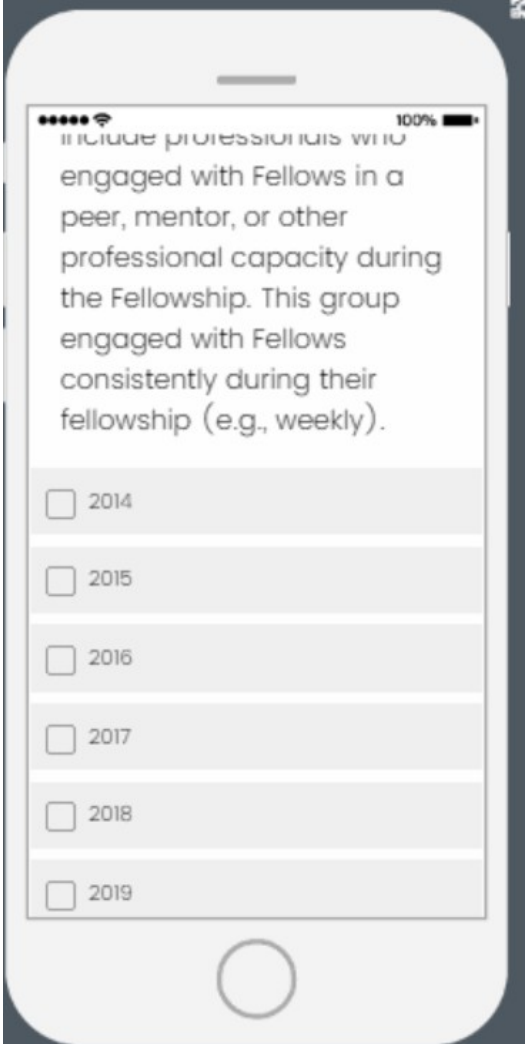

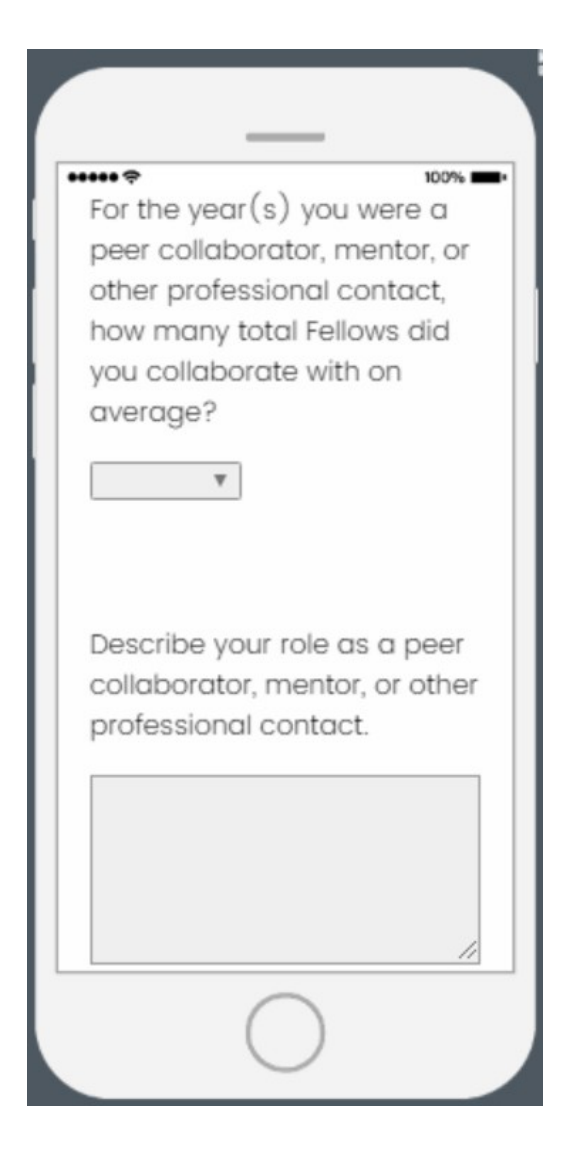

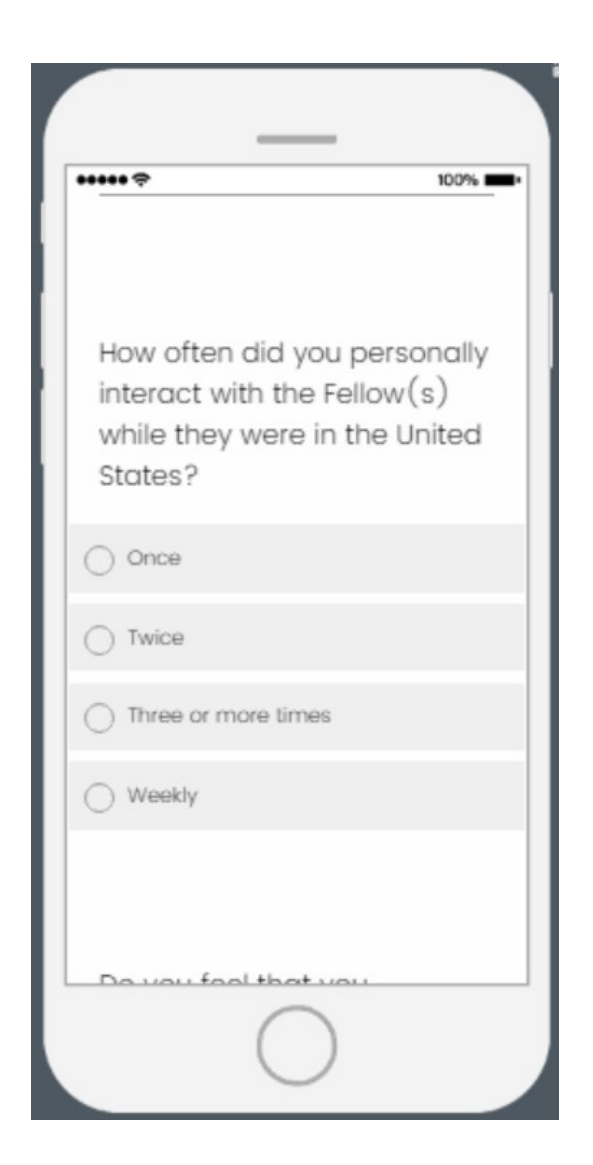

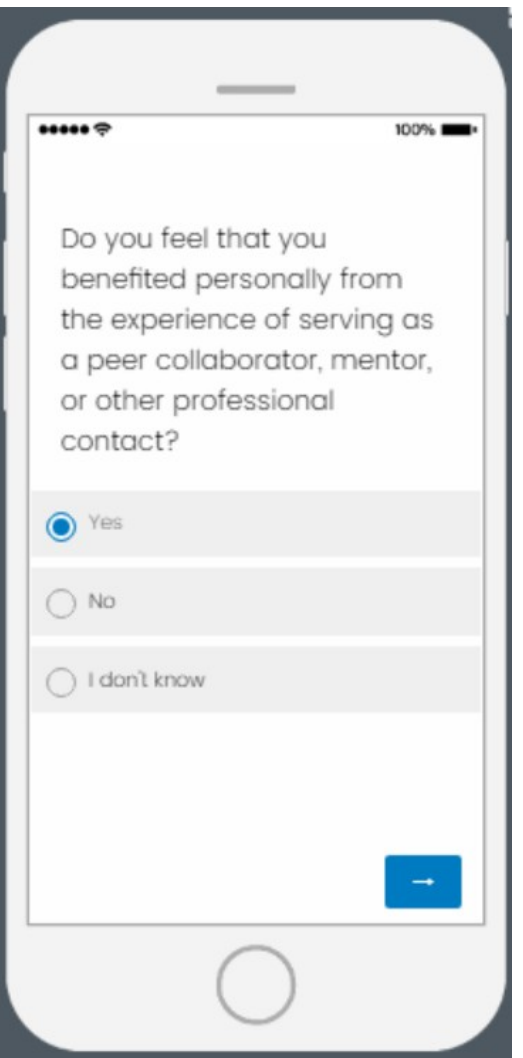

**If "Yes" is selected, a follow-up question will appear on the next page (see page 17)**

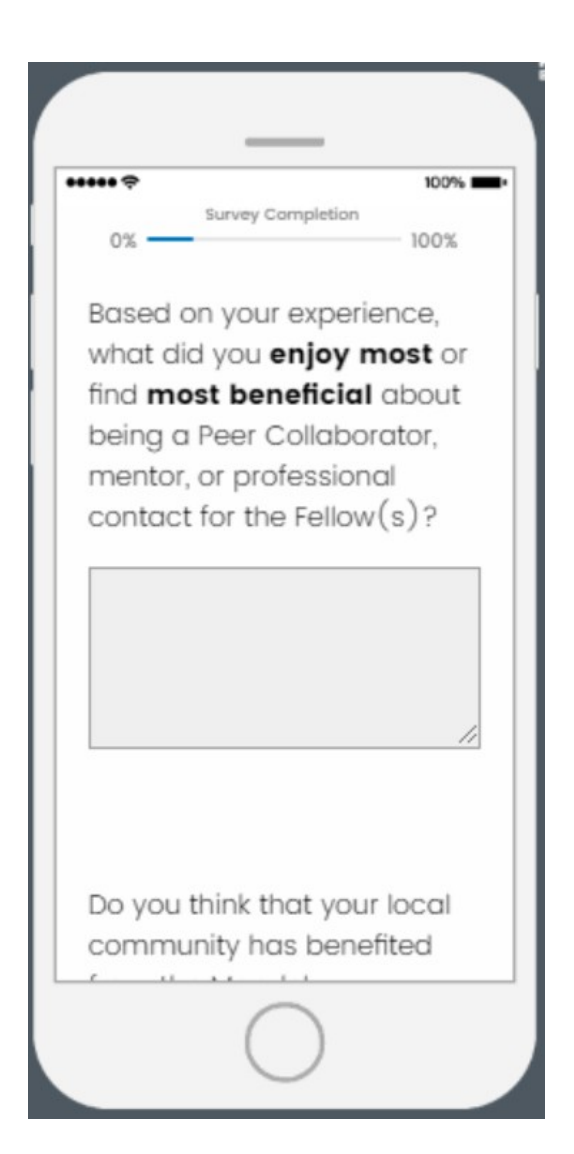

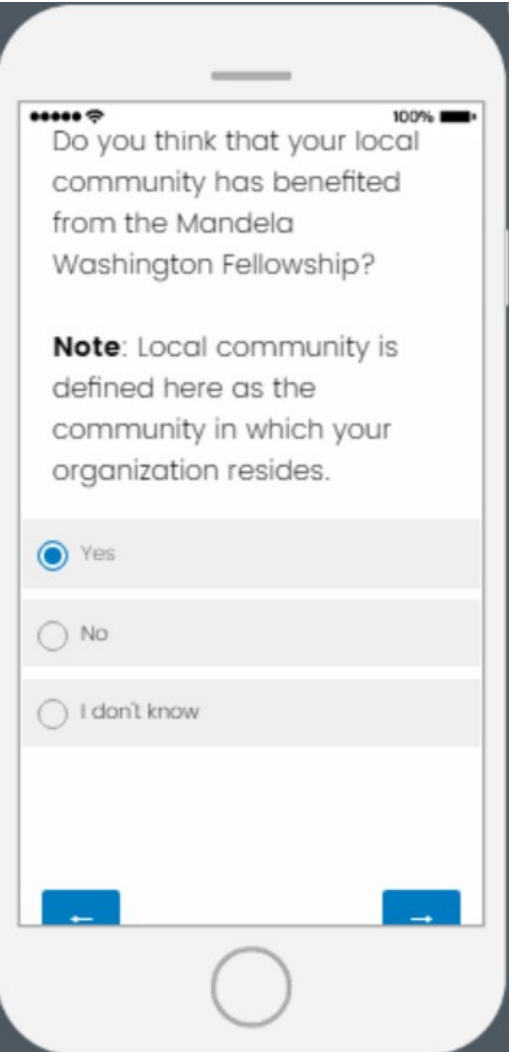

**If "Yes" is selected, a follow-up question will appear on the next page (see page 19)**

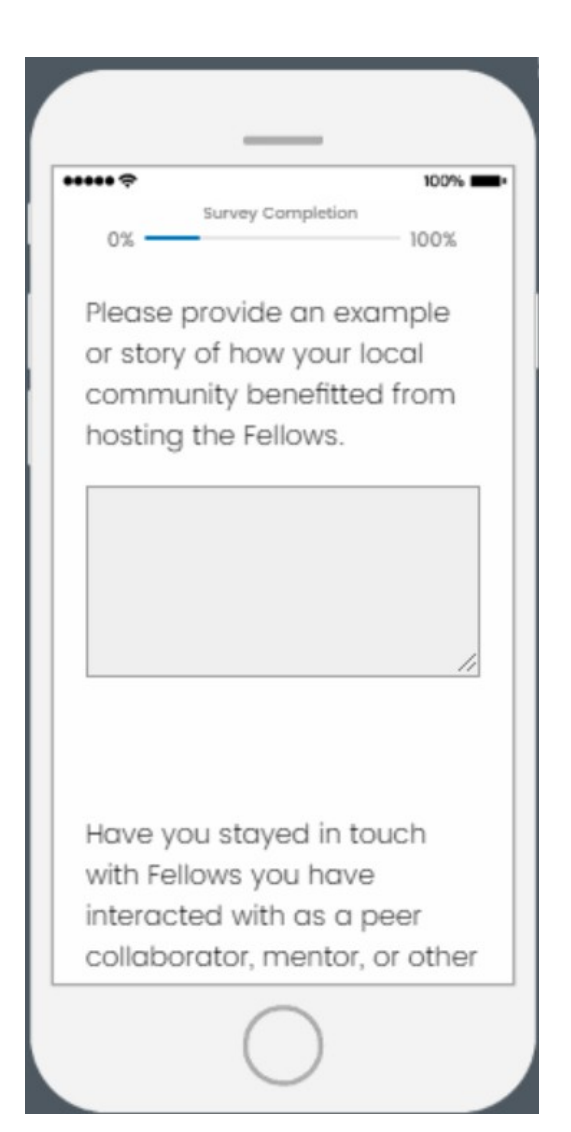

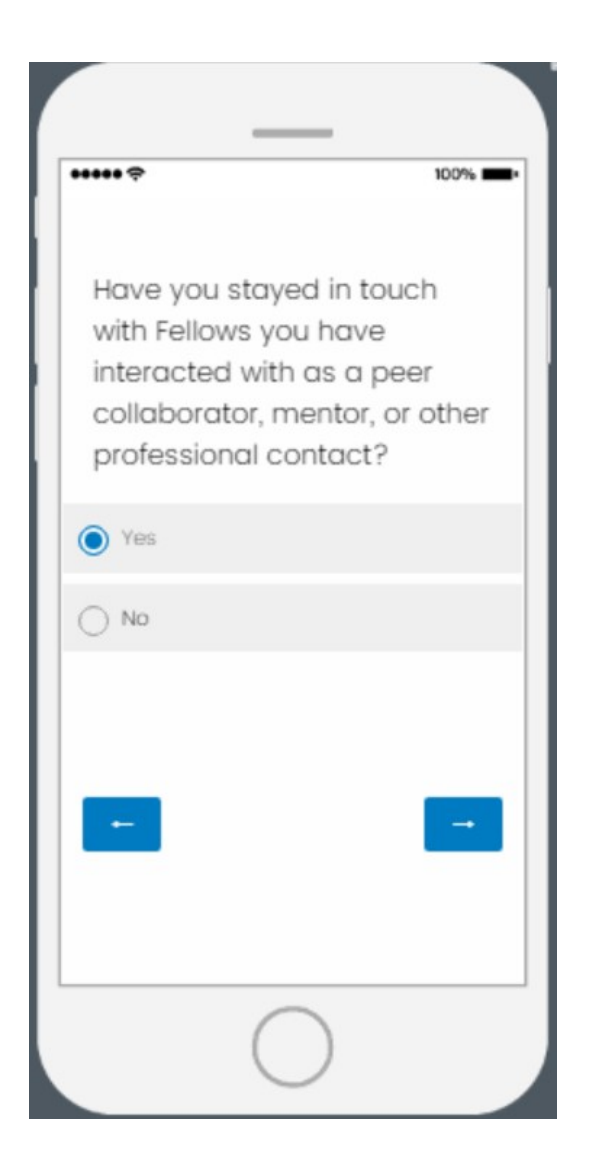

- **If "Yes" is selected, additional questions appear on next page (see page 21)**
- **If "No" is selected, the branch ends.**

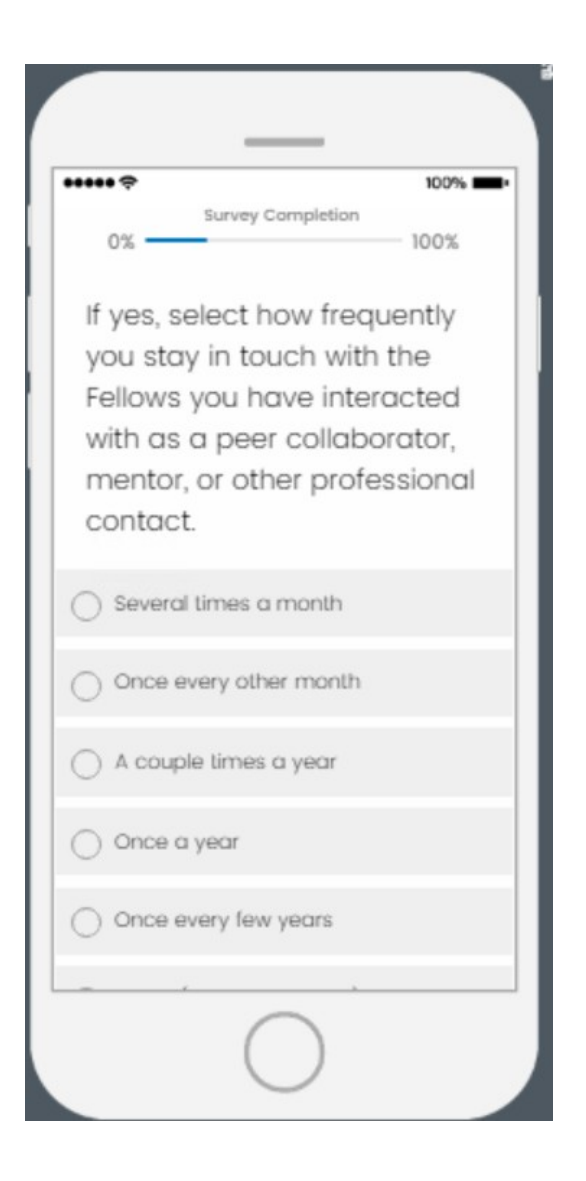

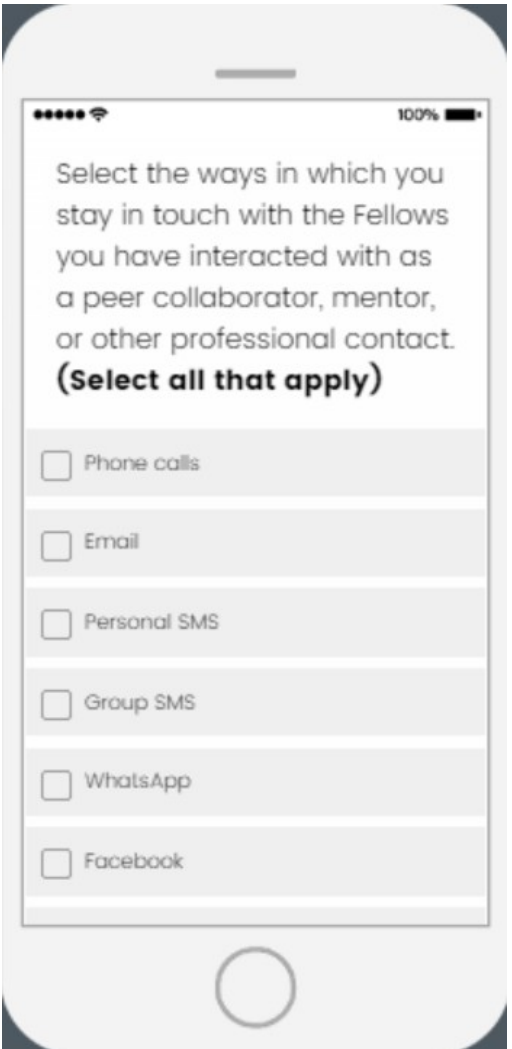

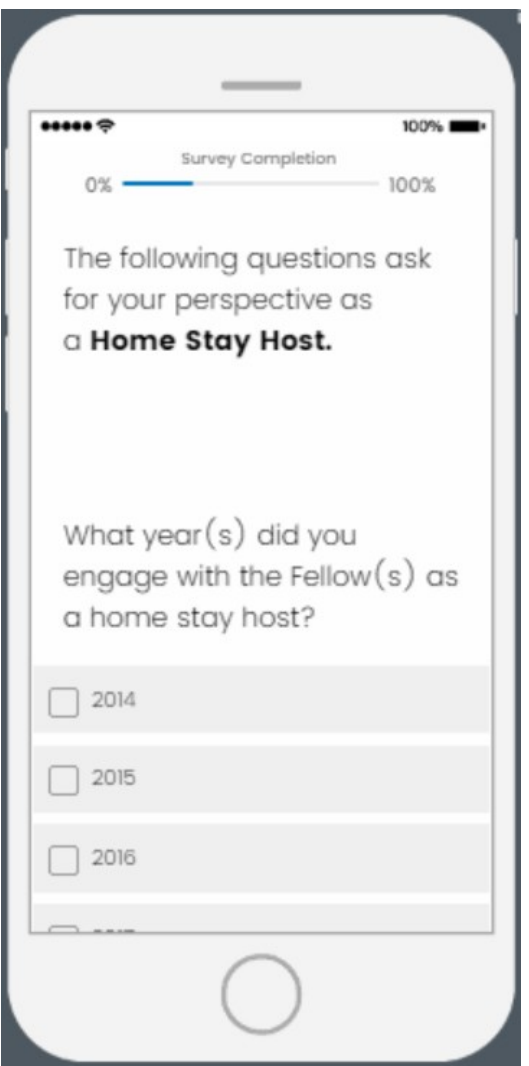

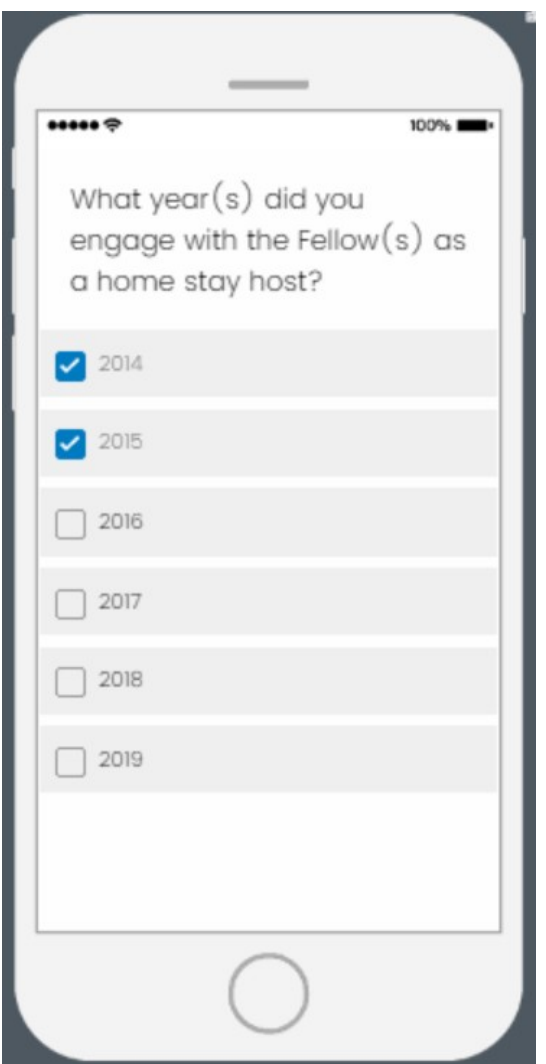

 **Selections in this question (e.g., 2014, 2015) will be carried forward to the next question (see page 25)**

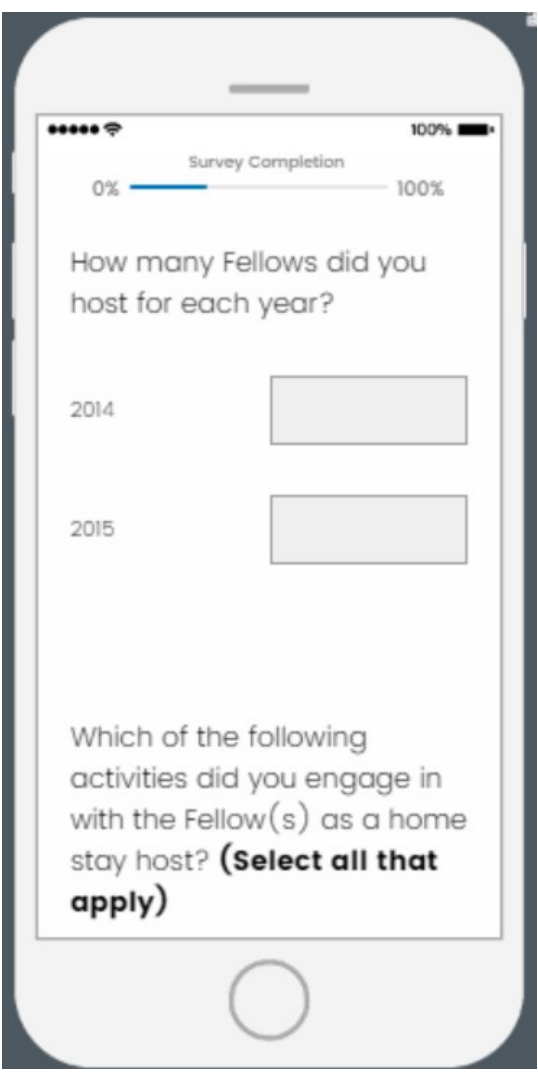

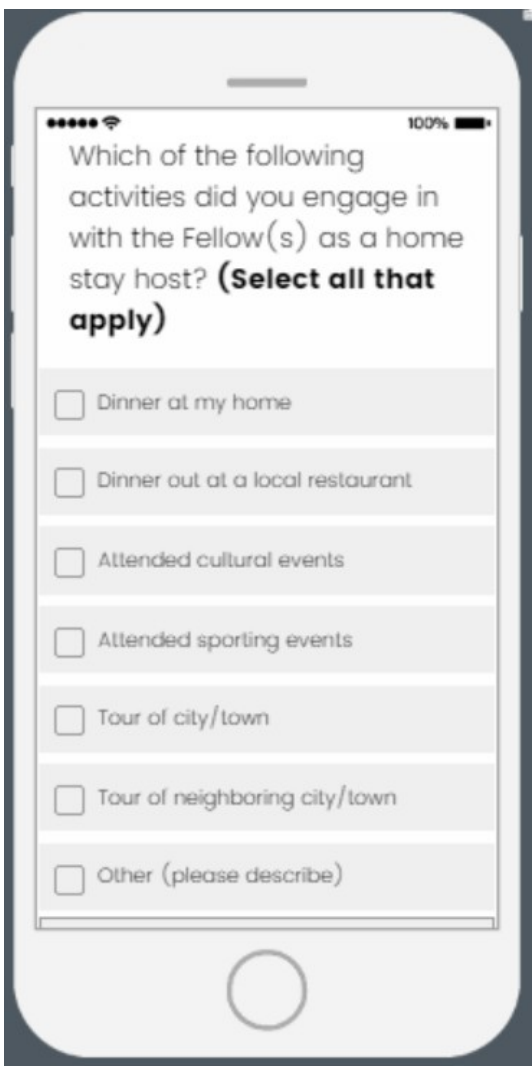

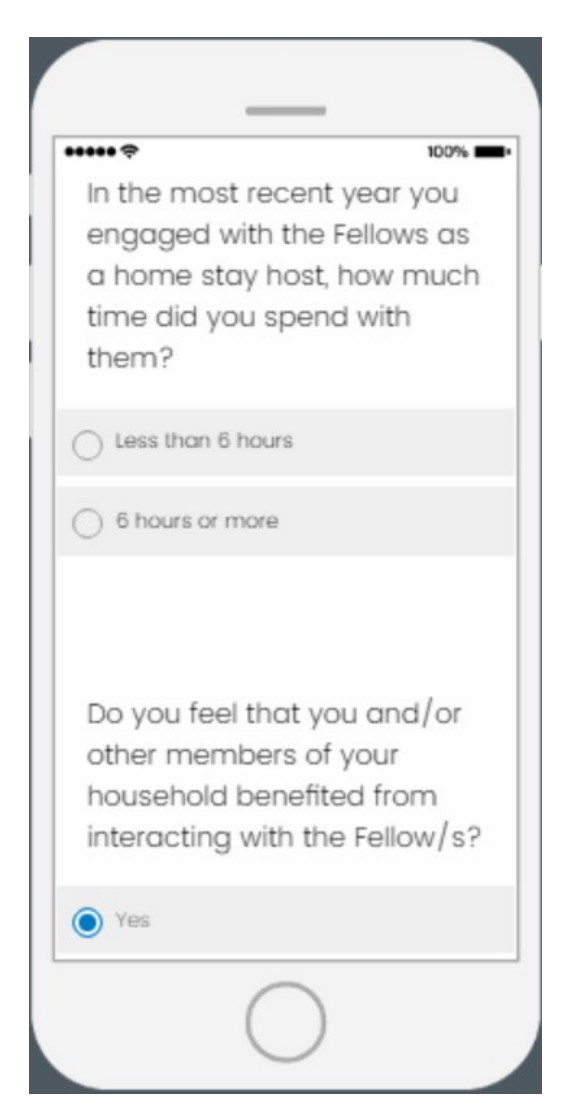

**If "Yes" selected, a follow-up question appears on the next page (see page 28)**

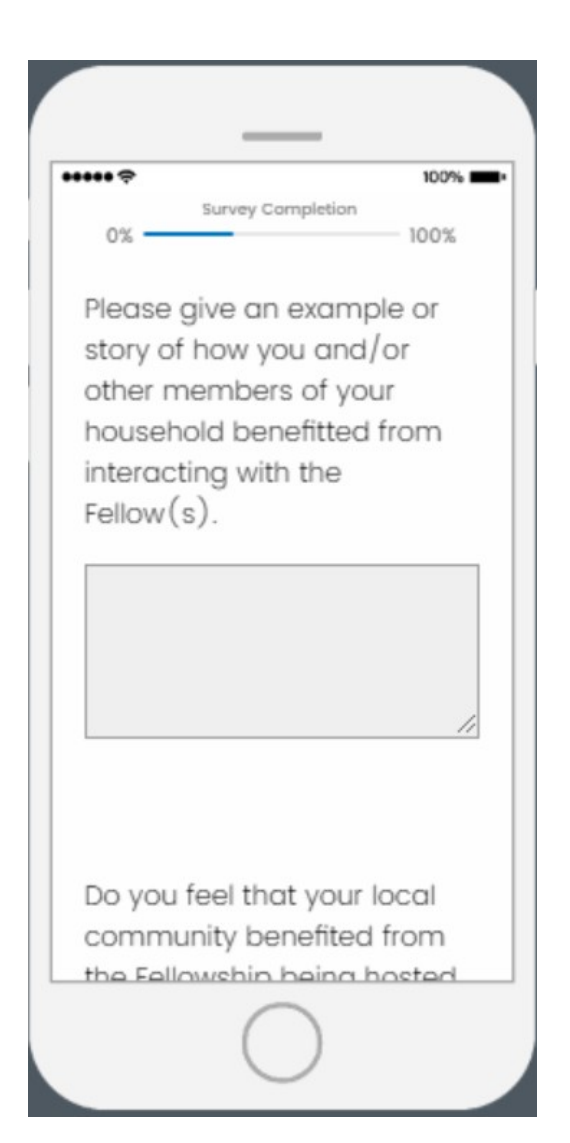

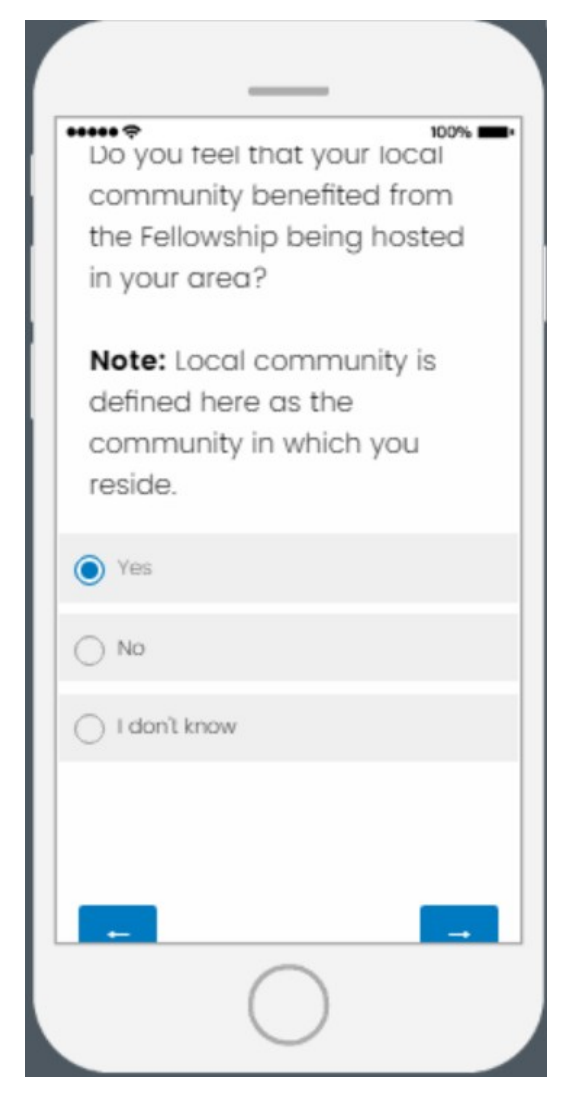

**If "Yes" is selected, a follow-up question will appear on the next page (see page 30)**

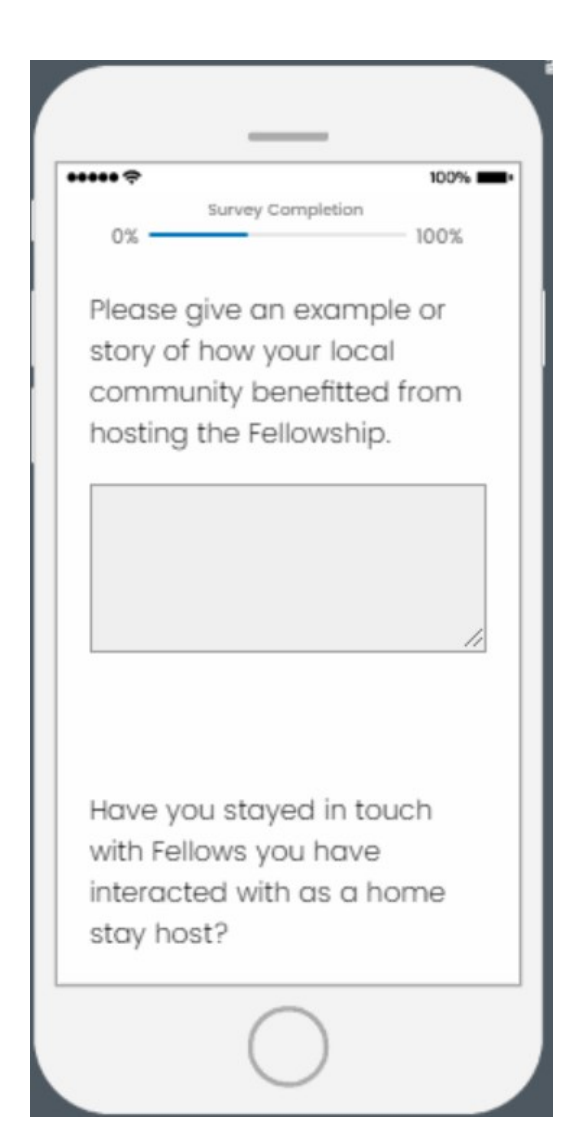

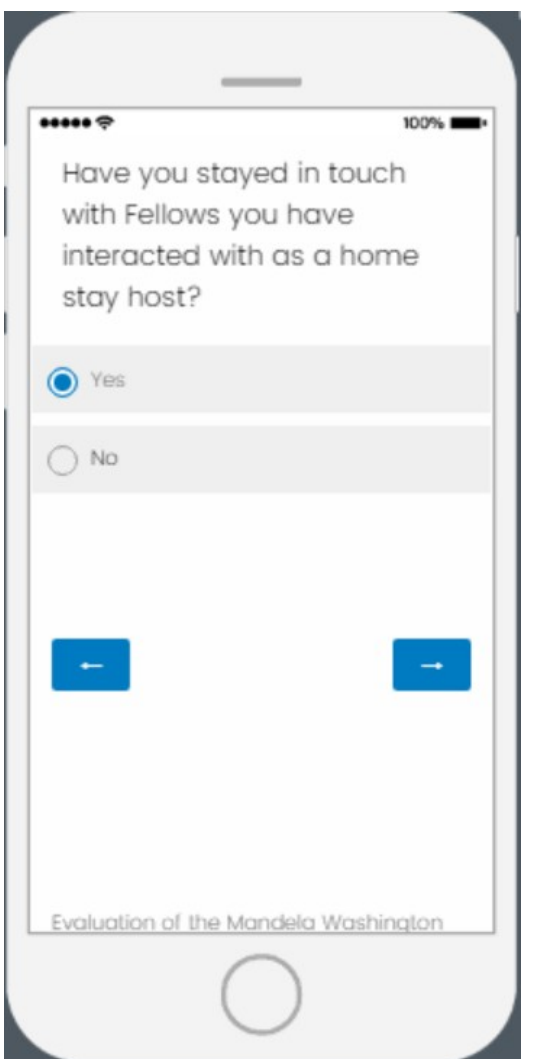

**If "Yes" is selected, follow-up questions will appear on the next page (see page 32)**

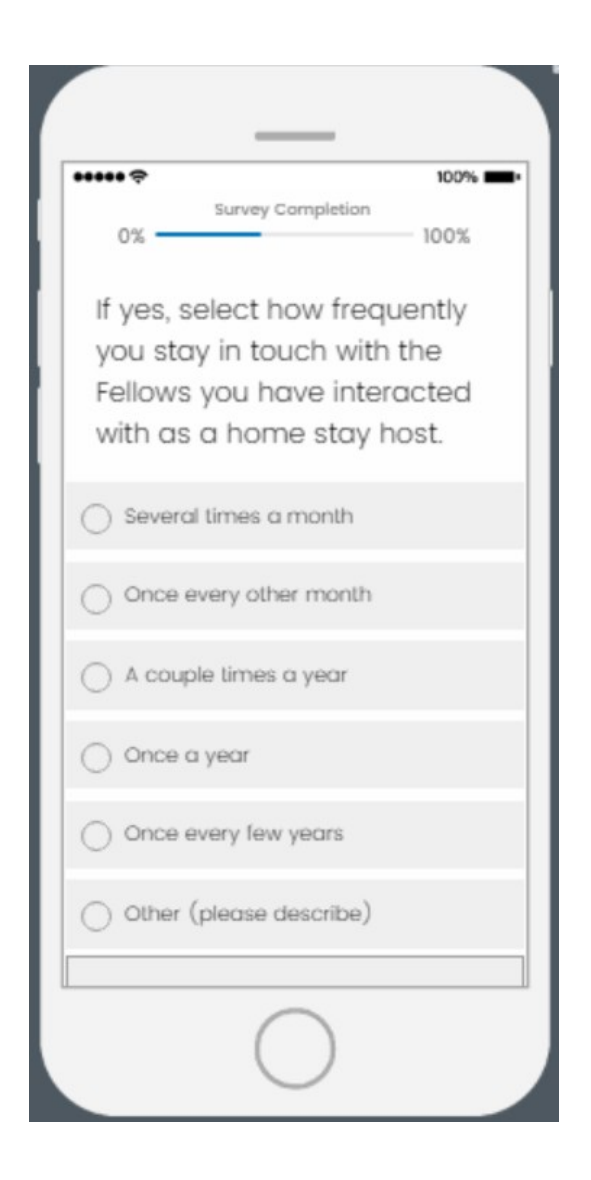

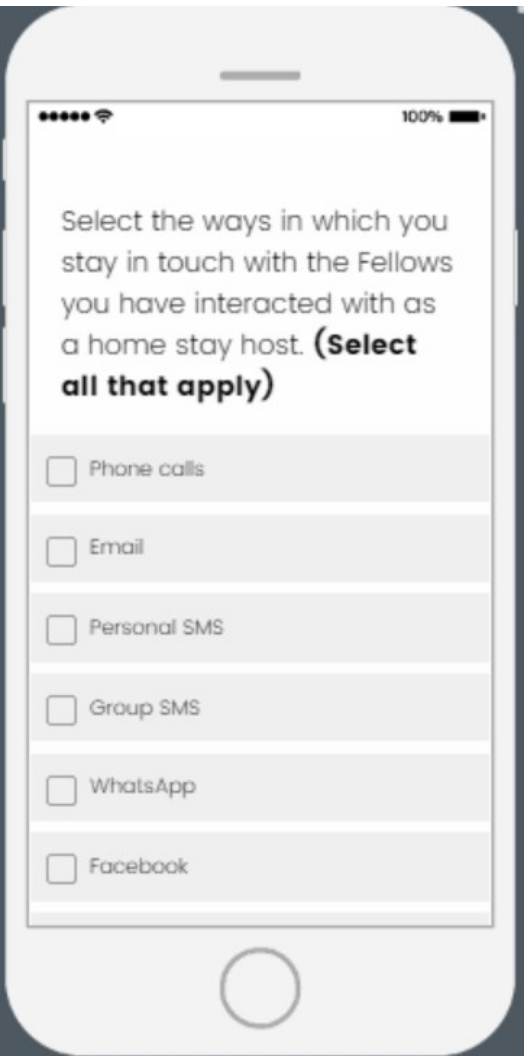

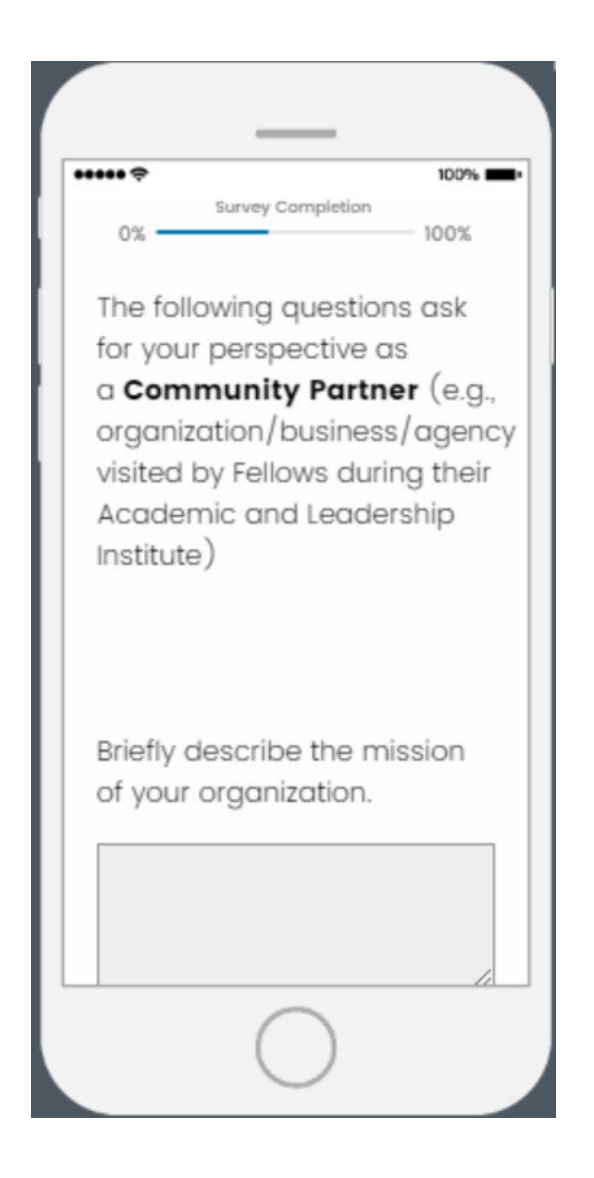

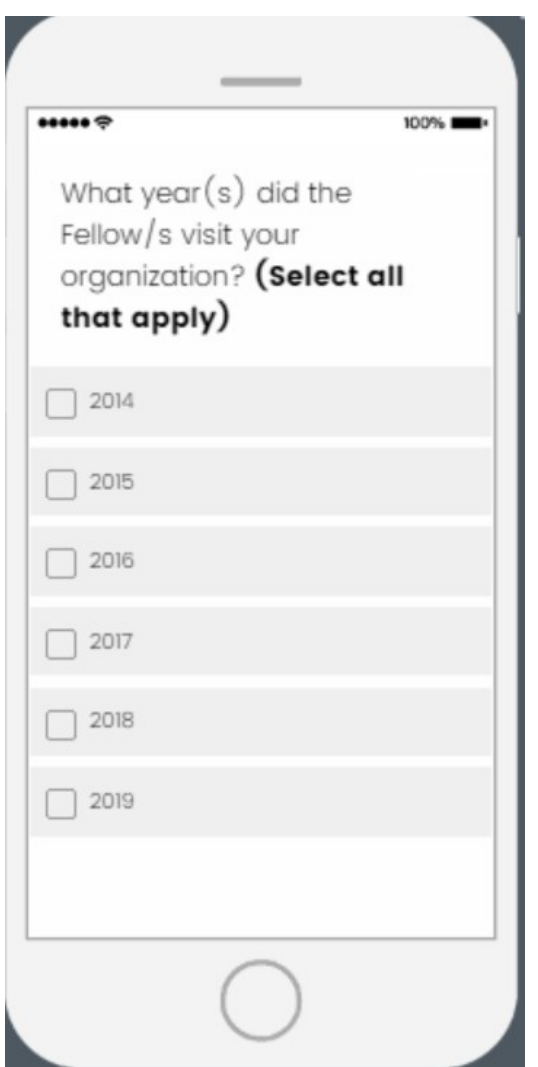

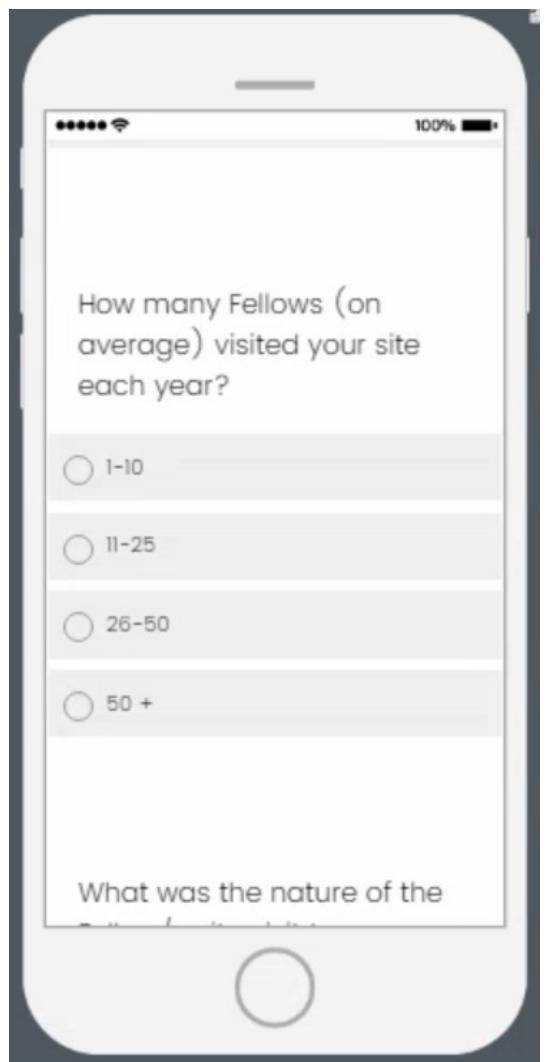

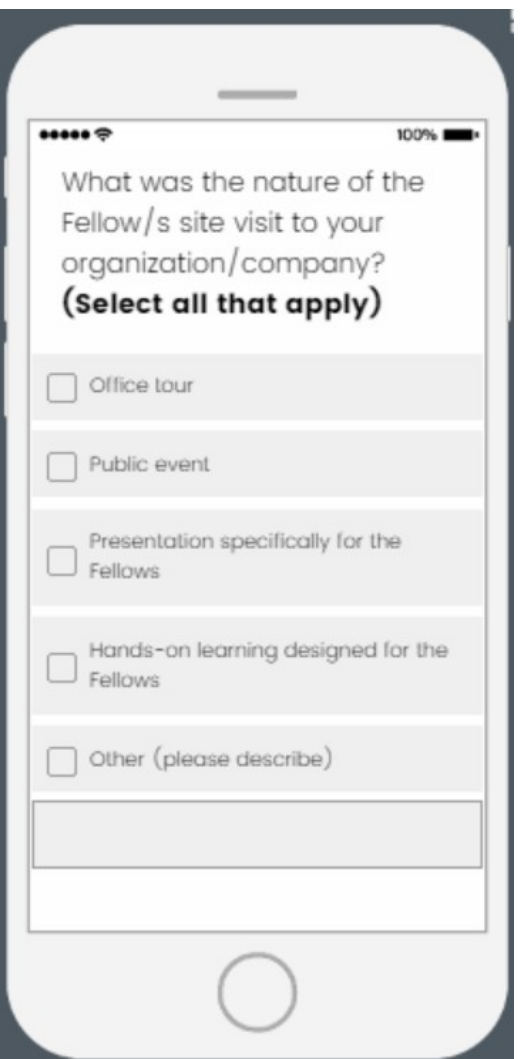

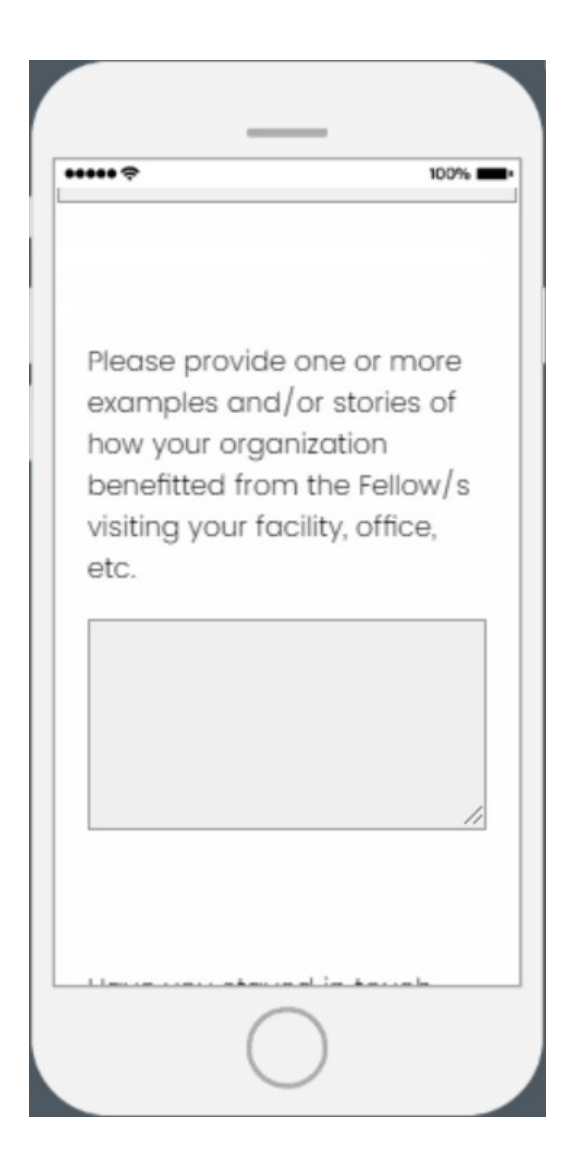

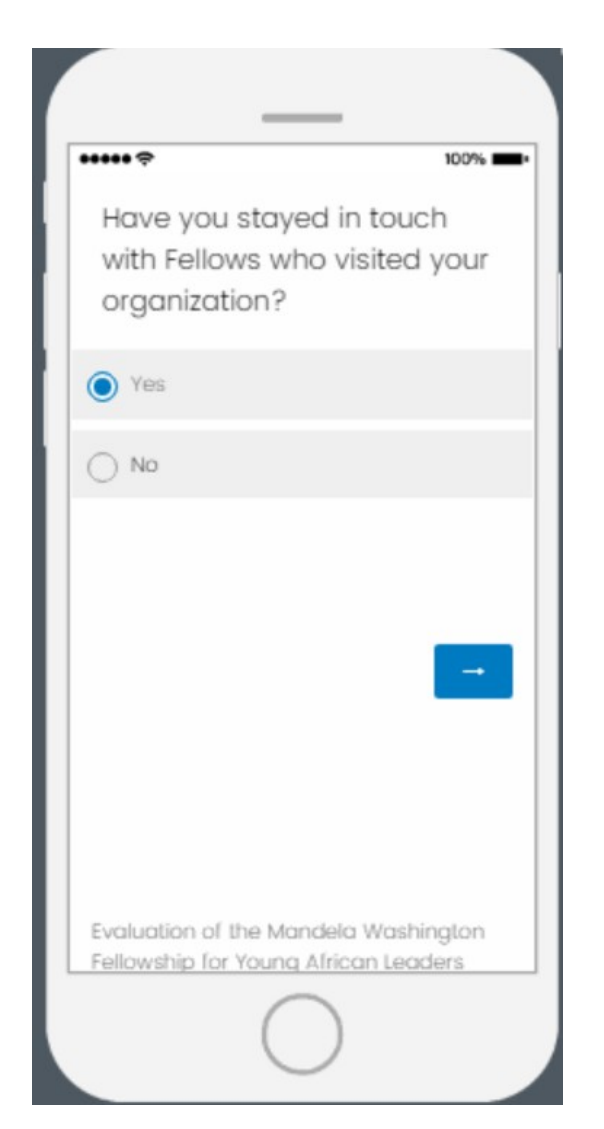

**If "Yes" is selected, follow-up questions will appear on the next page (see page 40)**

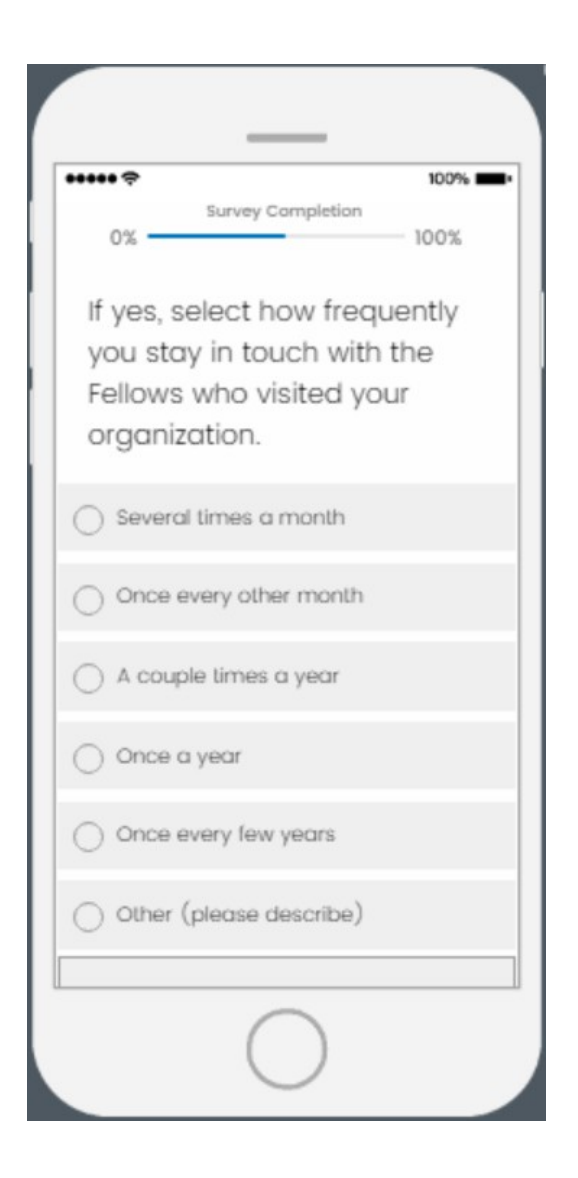

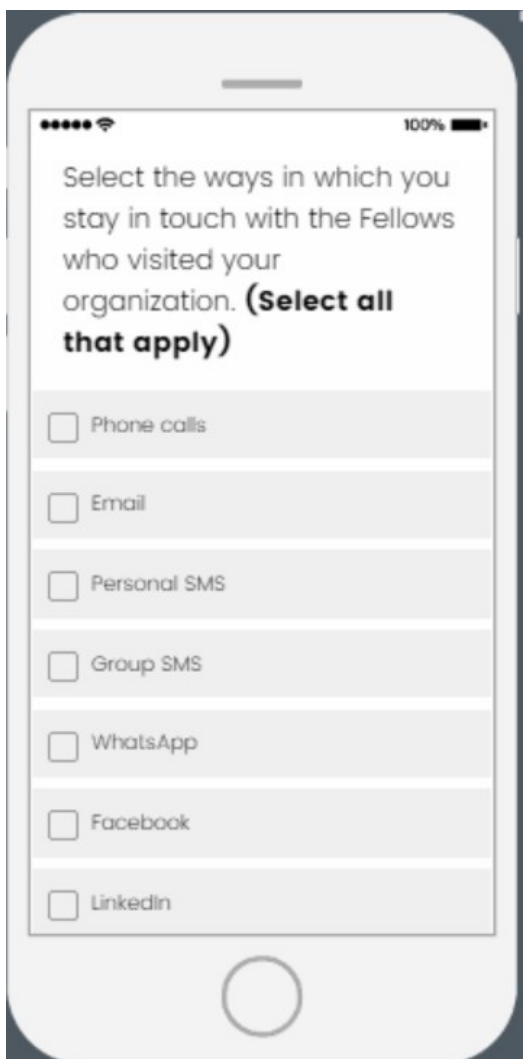

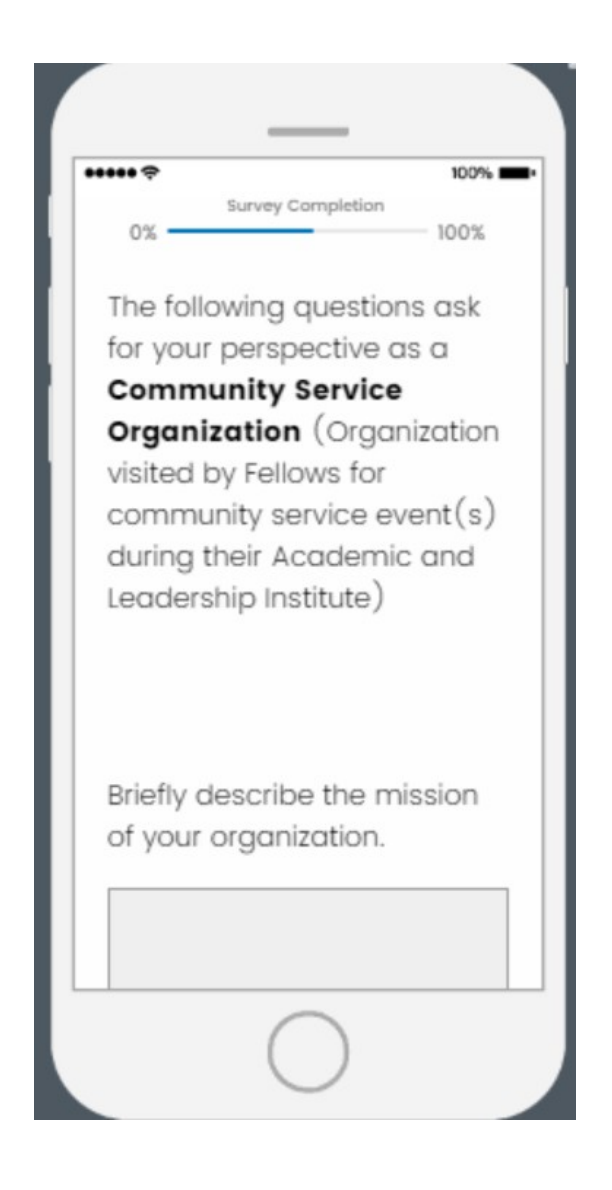

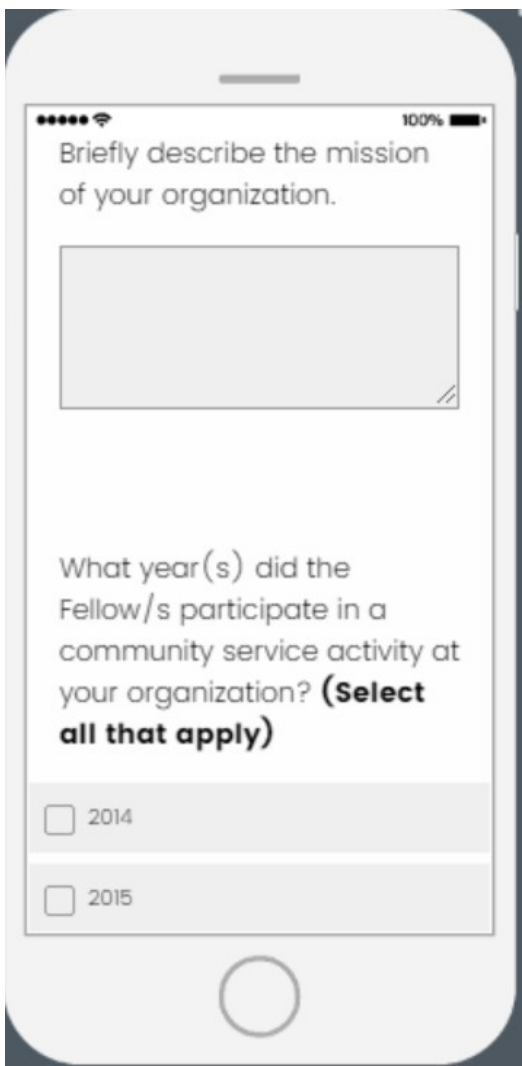

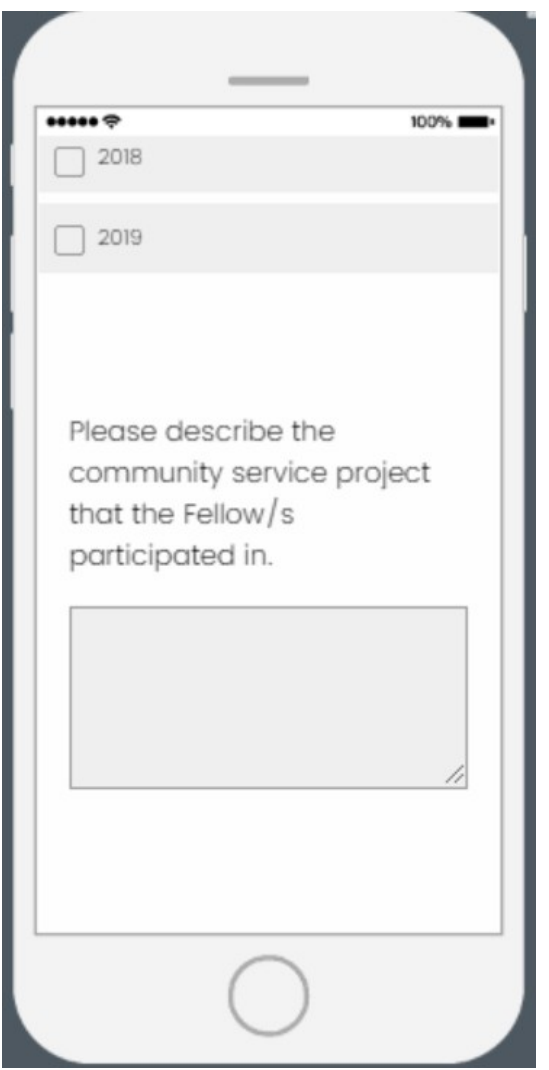

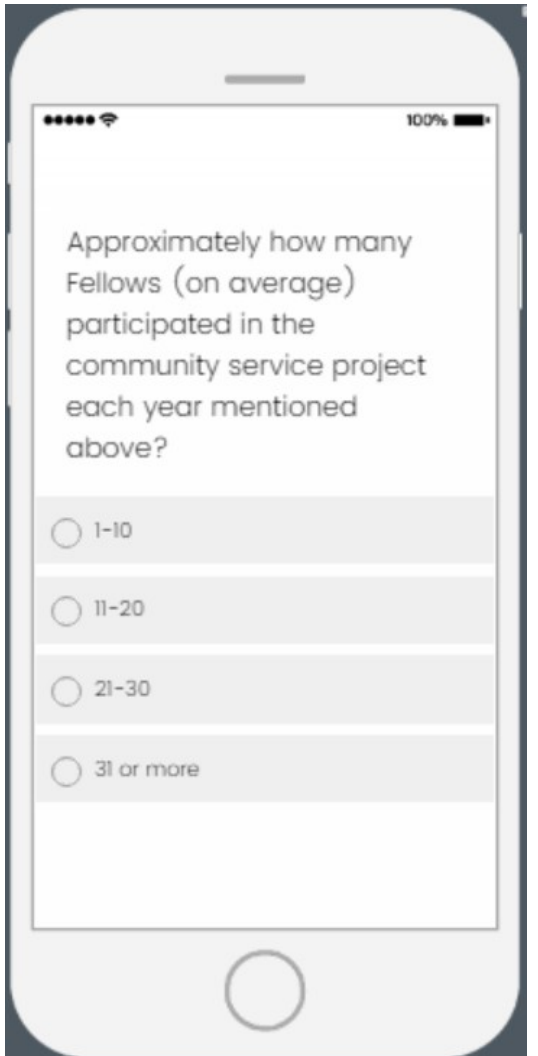

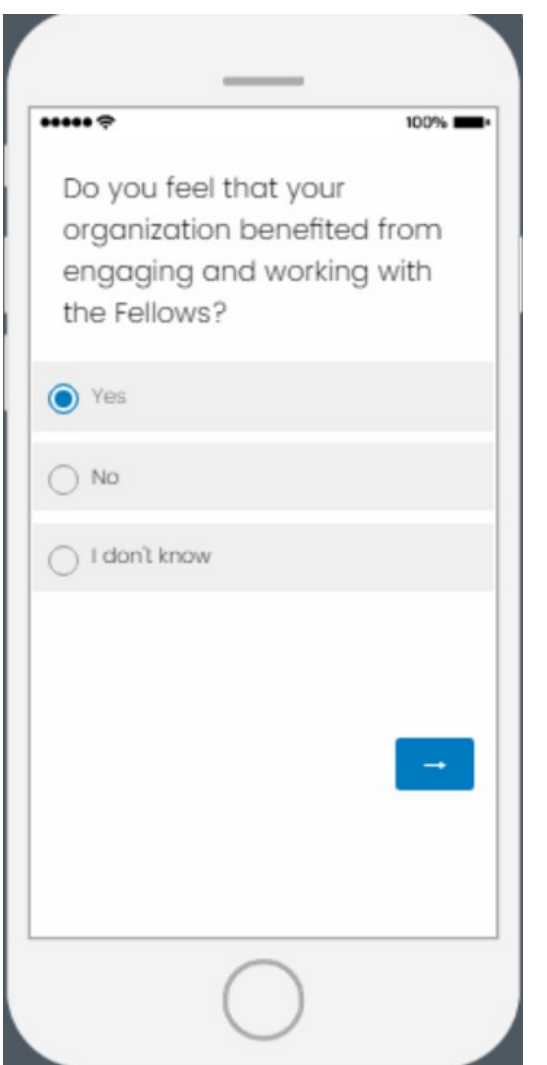

**If "Yes" is selected, follow-up questions will appear on the next page (see page 47)**

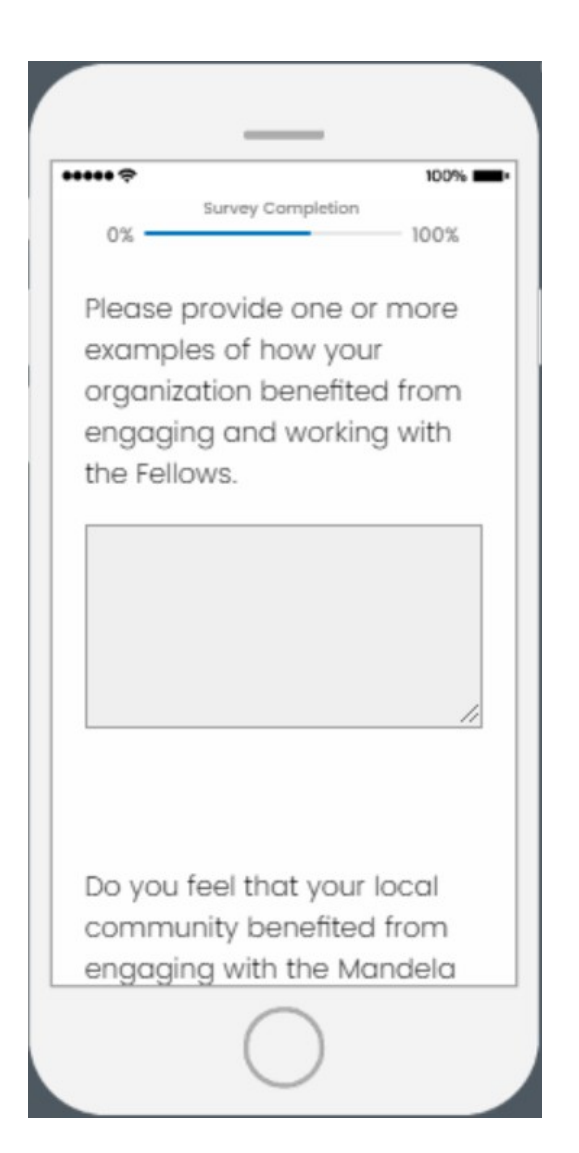

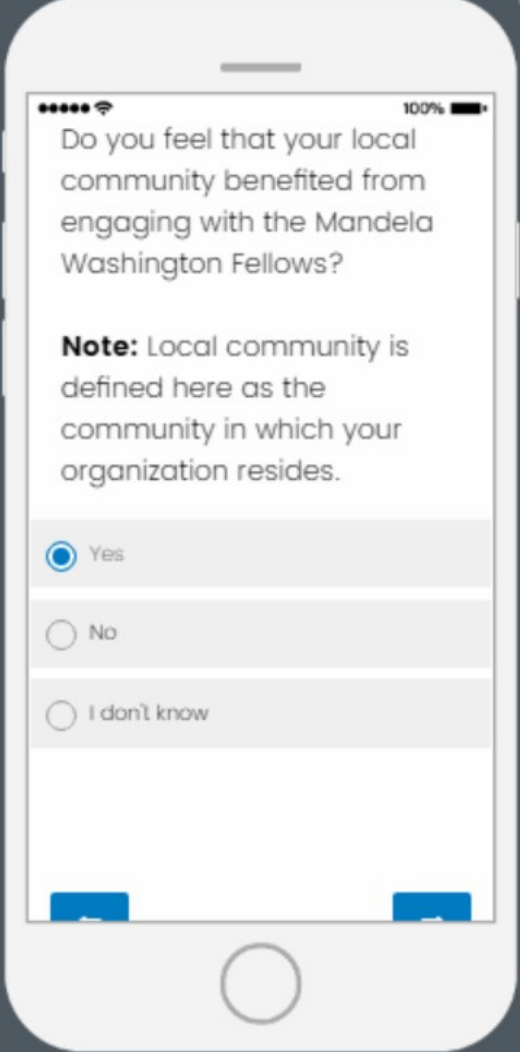

**If "Yes" is selected, follow-up questions will appear on the next page (see page 49)**

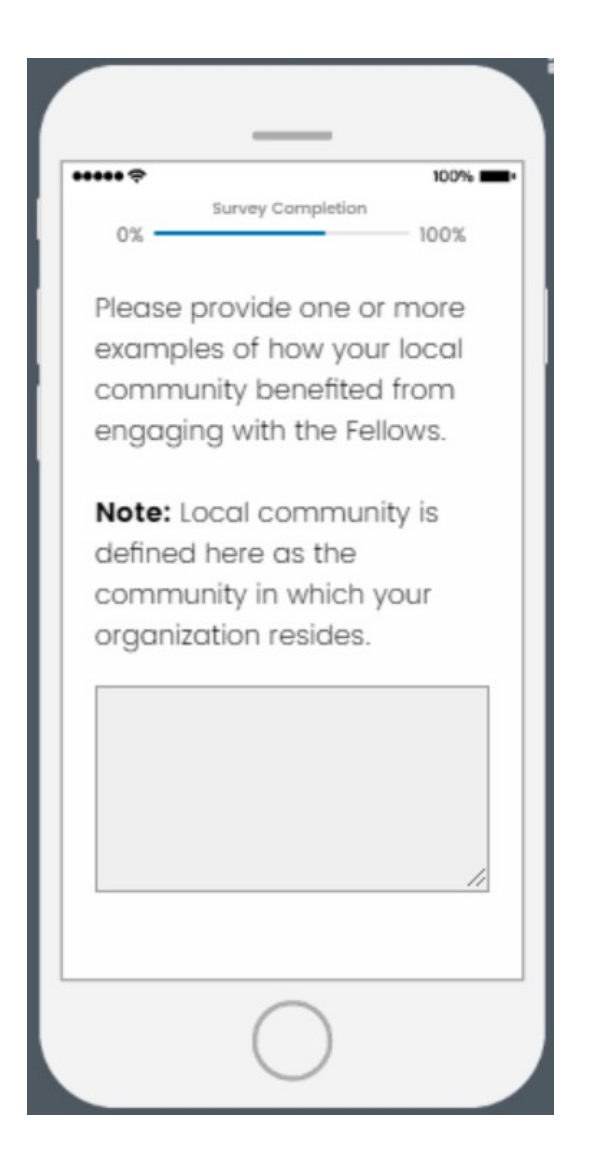

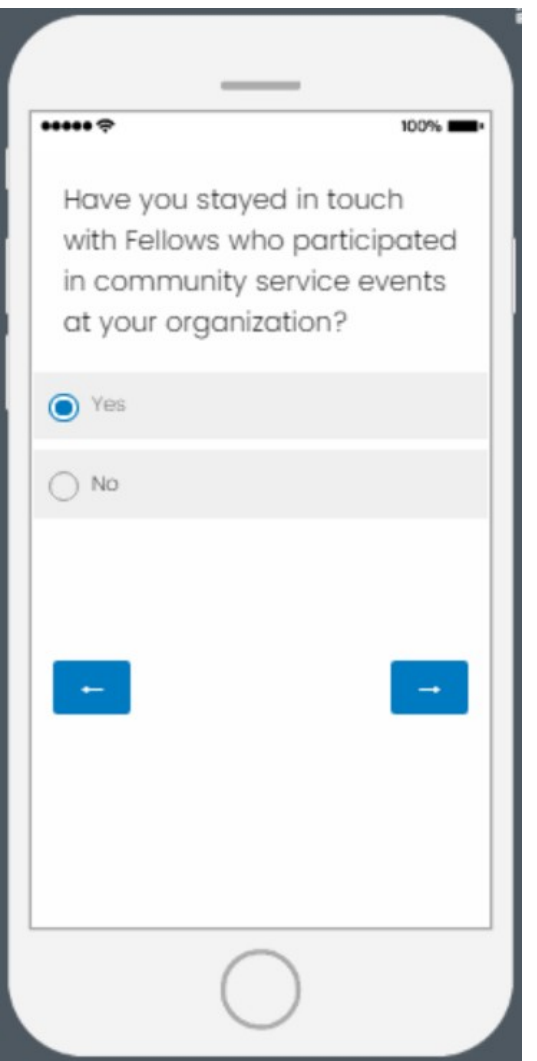

**If "Yes" is selected, follow-up questions will appear on the next page (see page 51)**

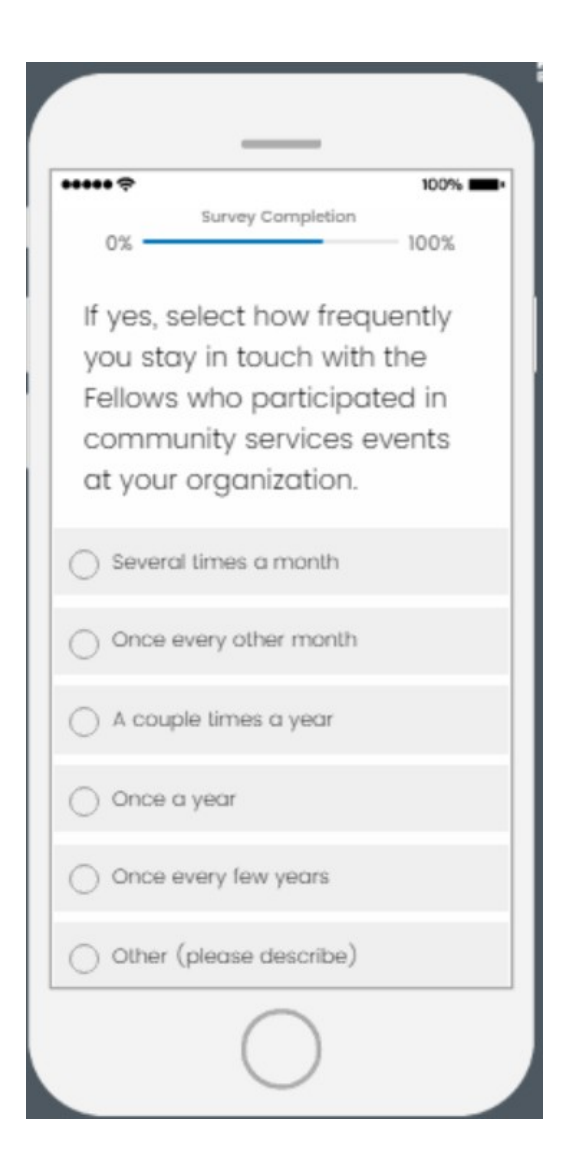

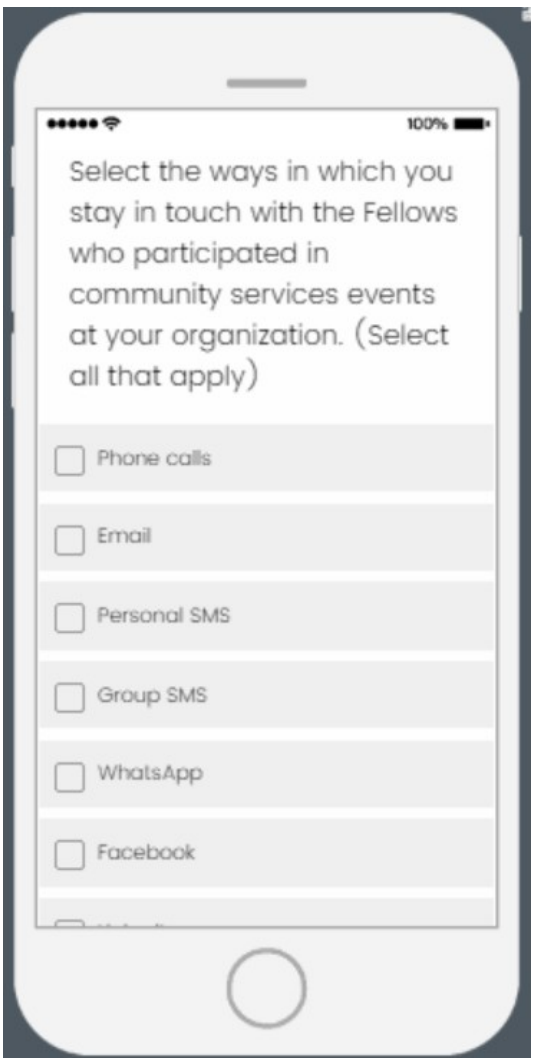

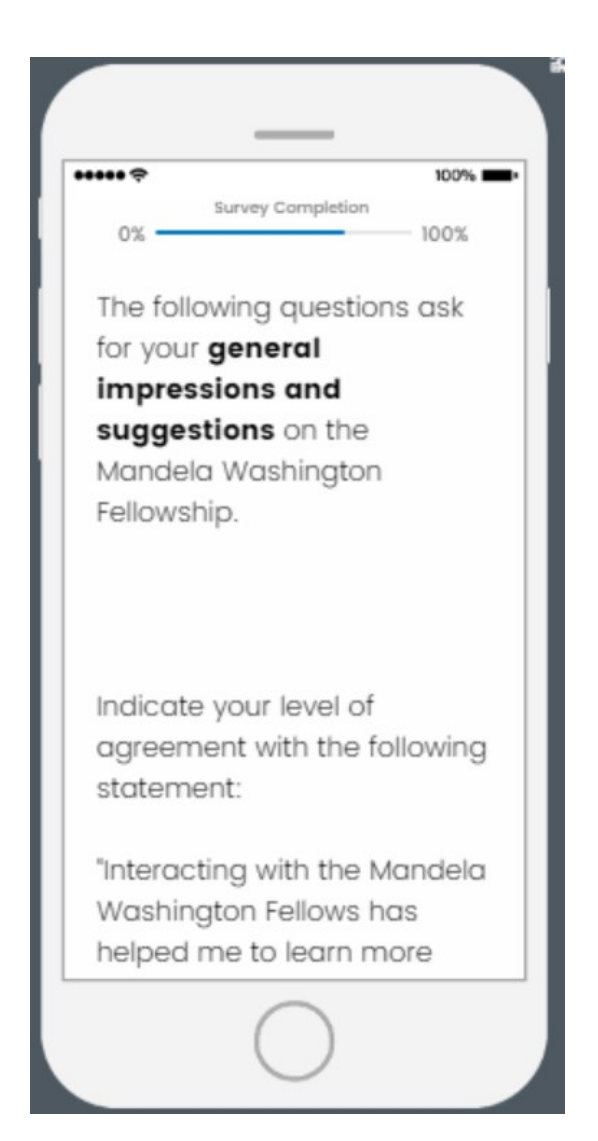

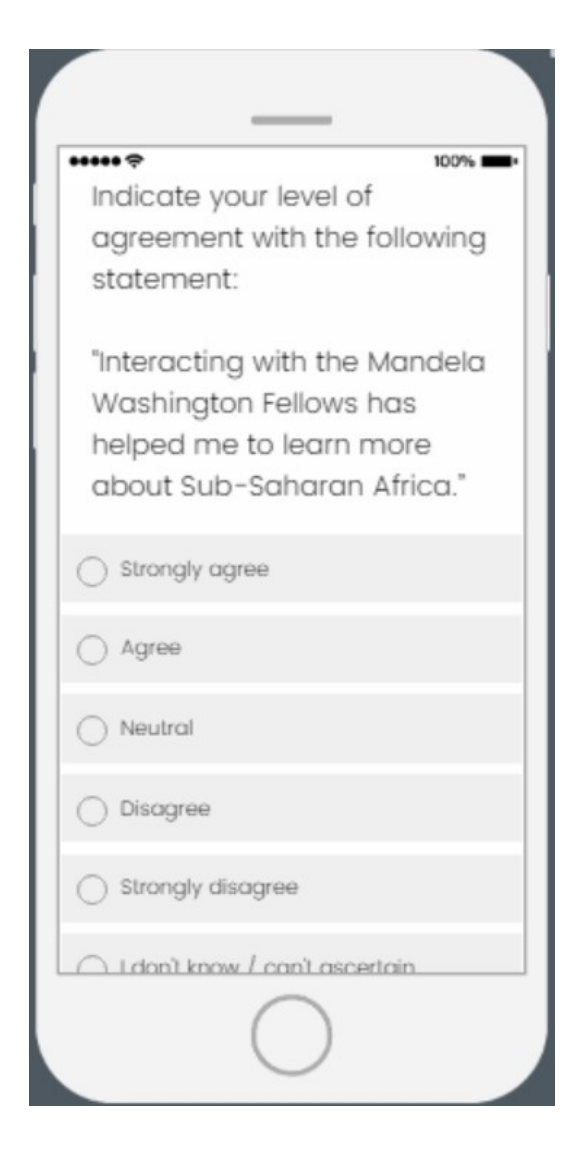

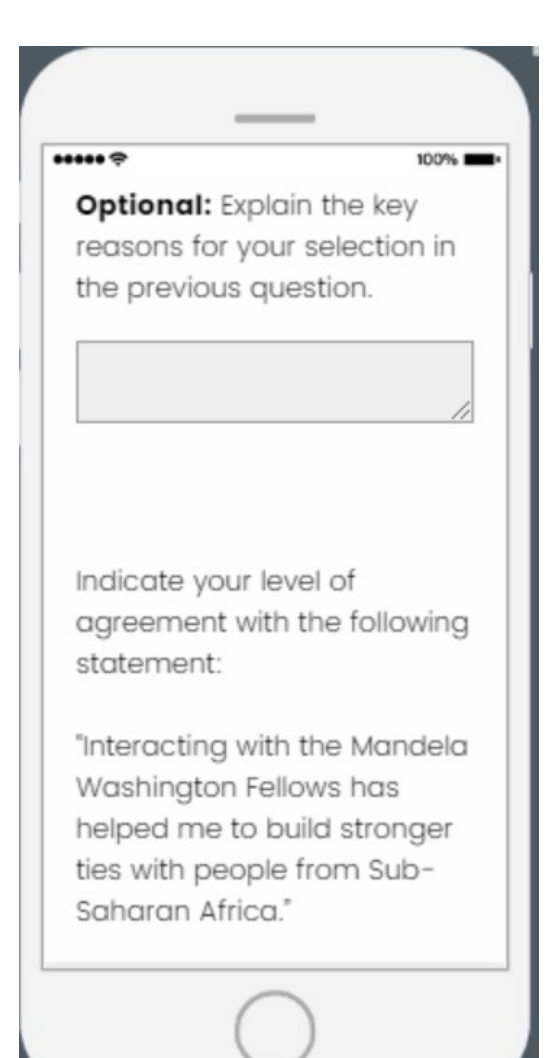

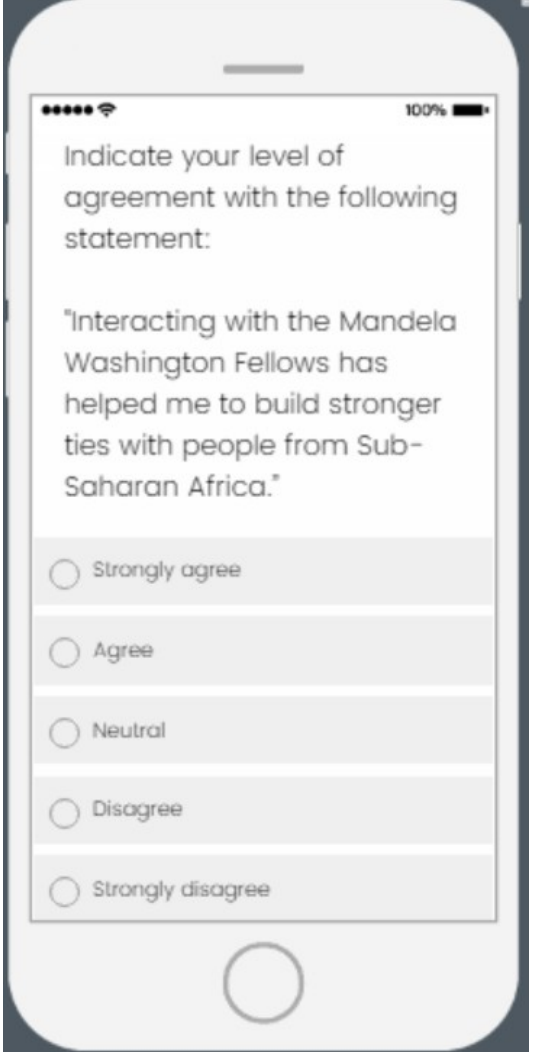

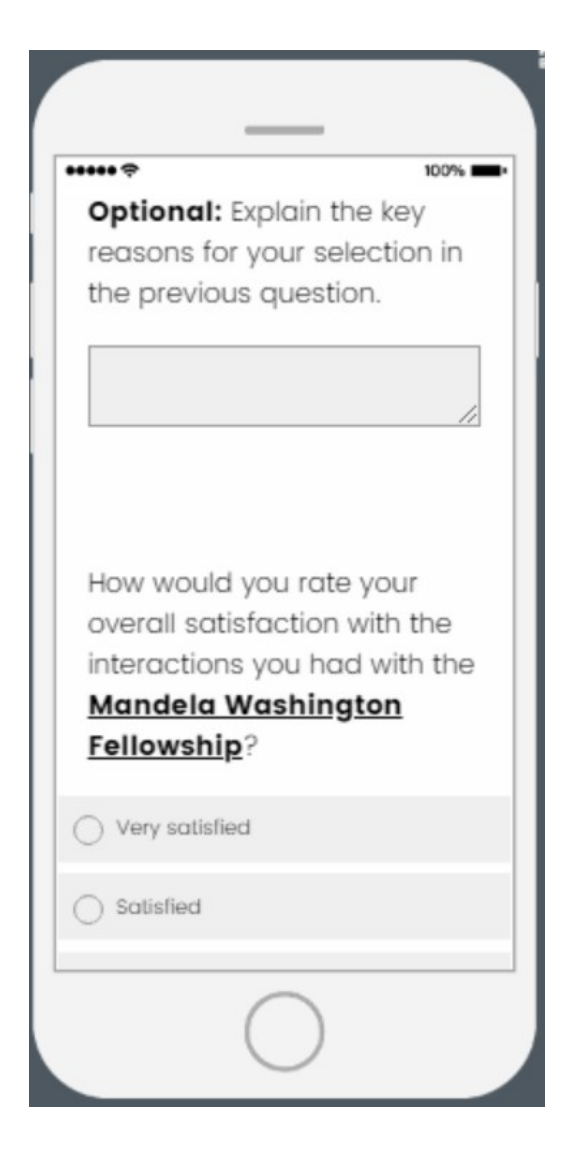

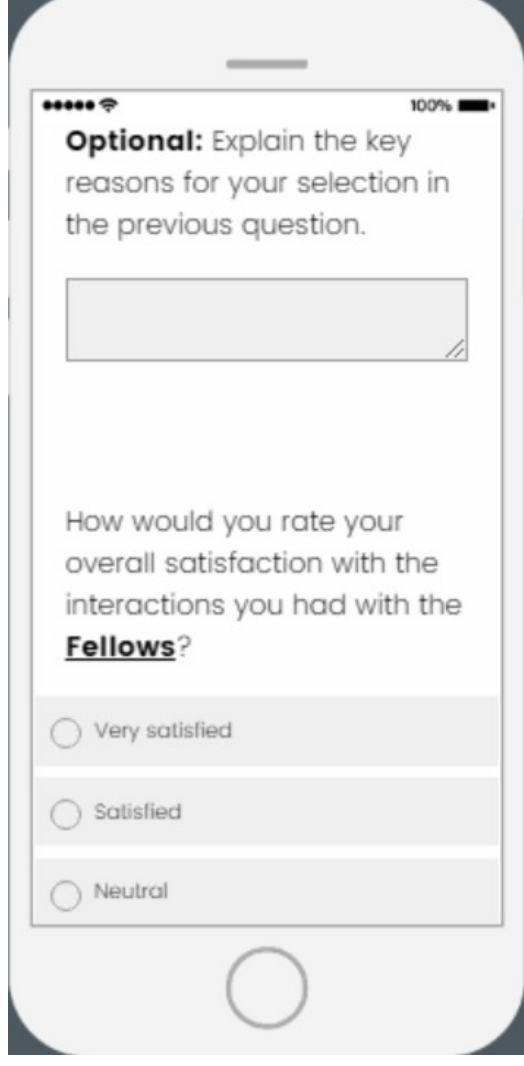

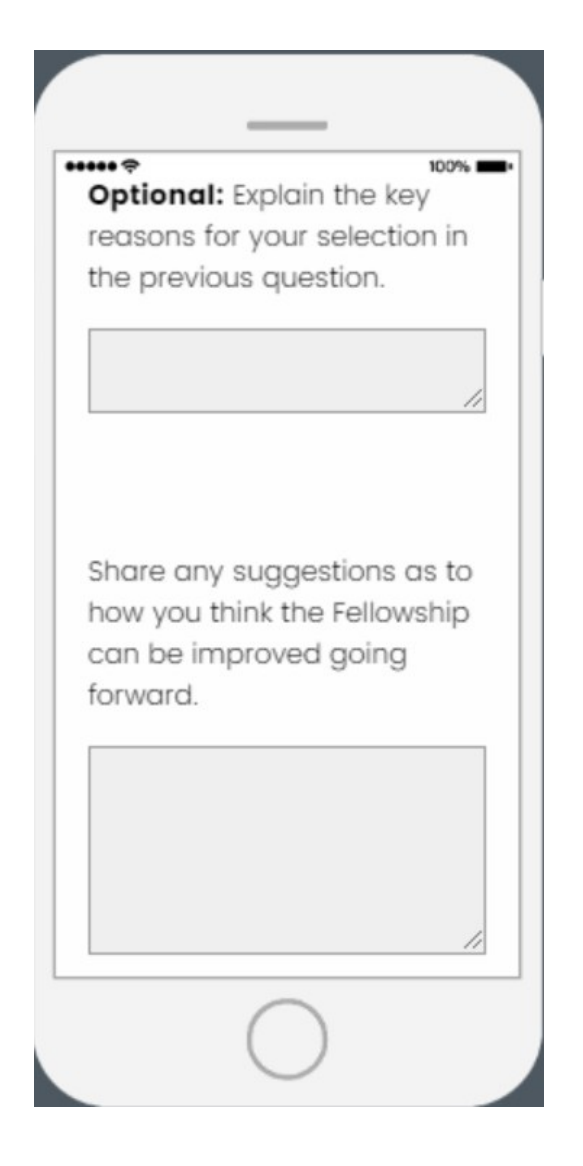

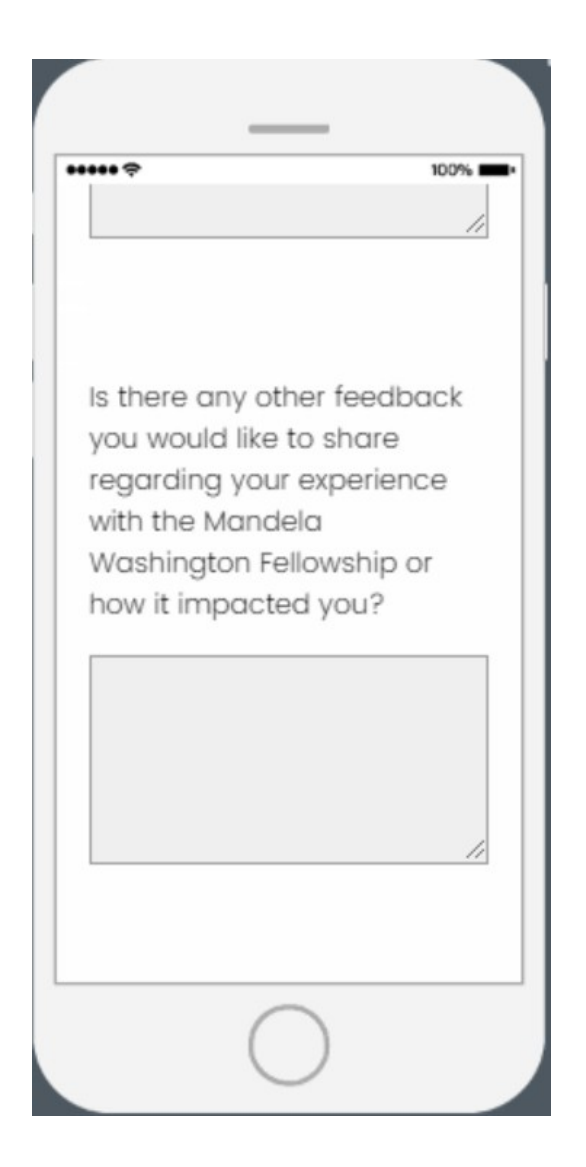

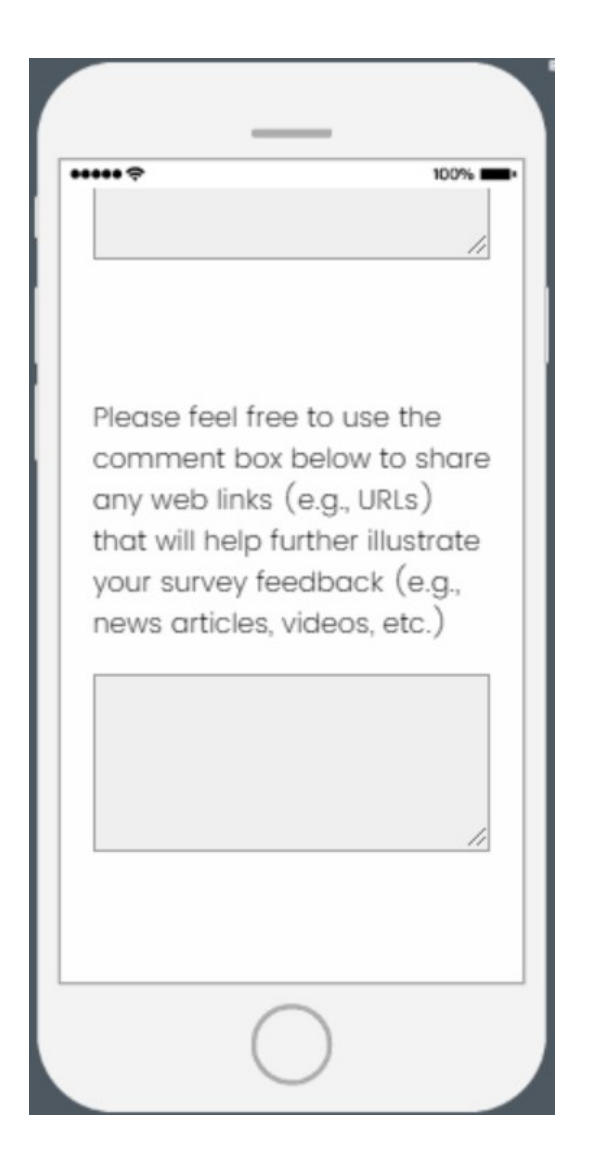

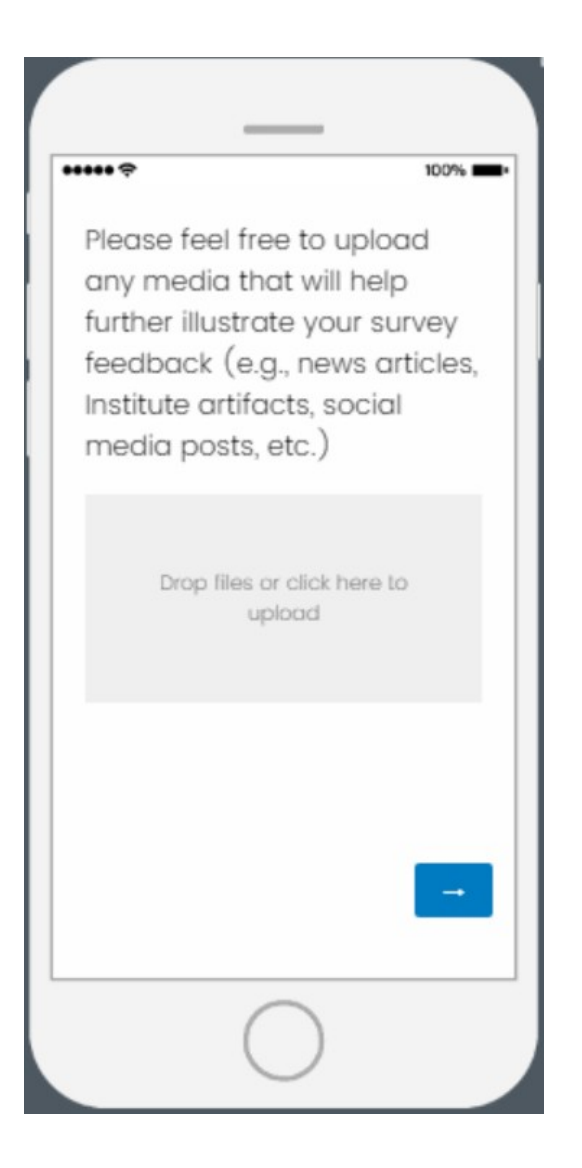

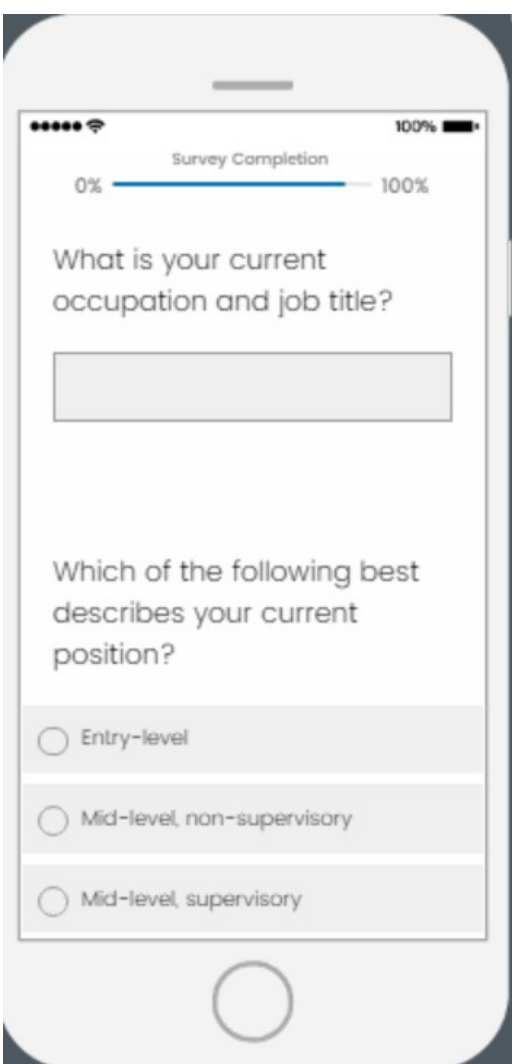

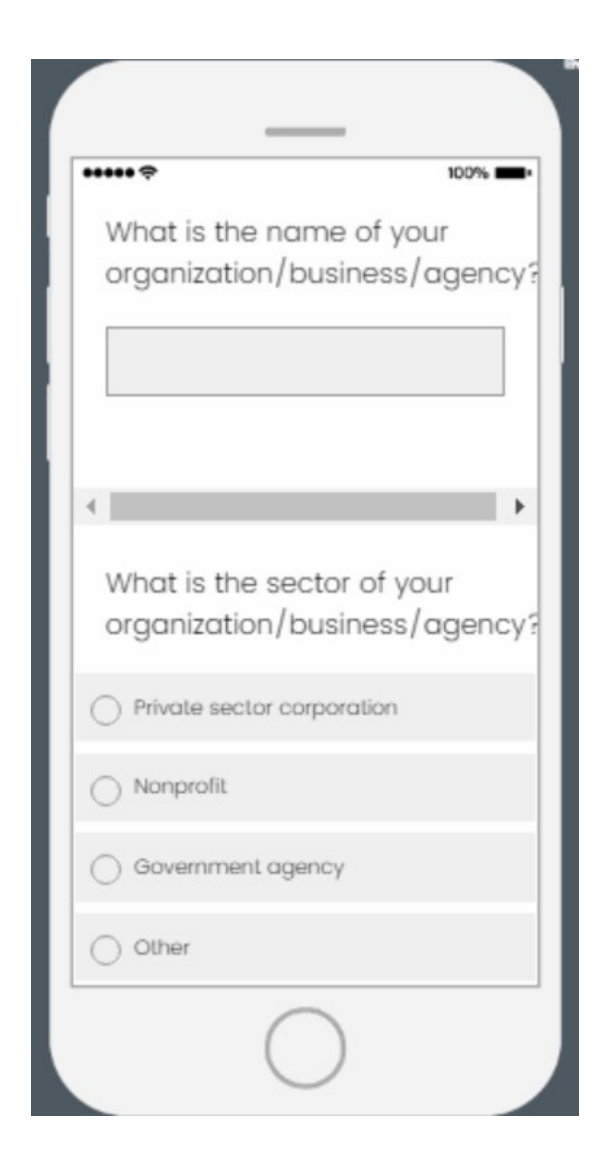

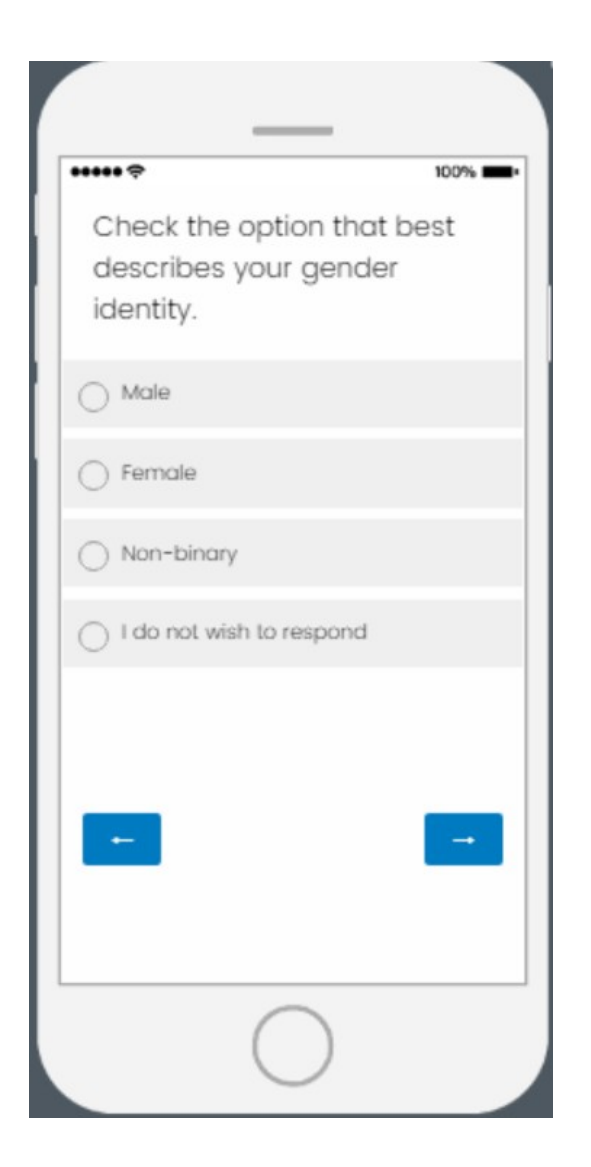

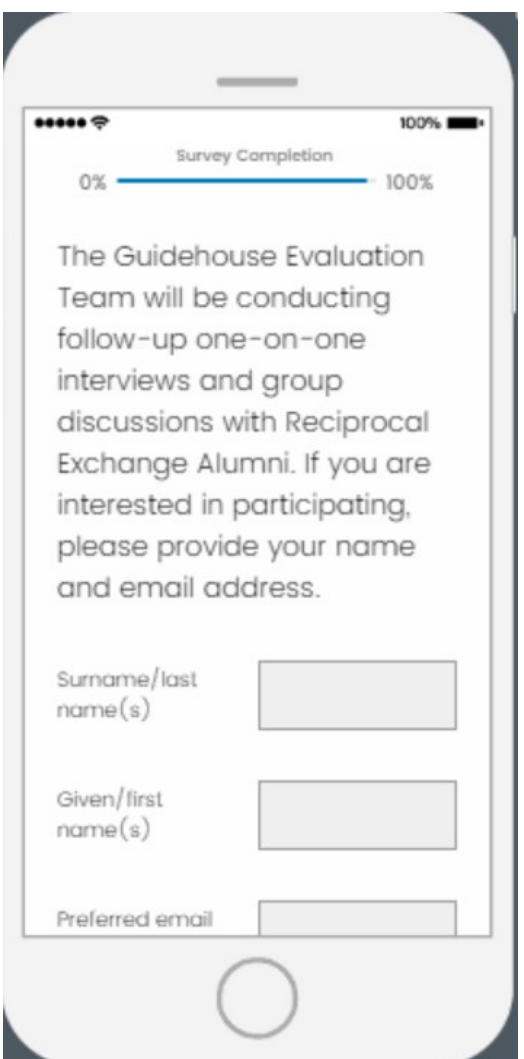

#### $\cdots$

The Guidehouse Evaluation Team is surveying community members across the U.S. about their experiences with the Mandela Washington Fellowship. Given your role, we would appreciate if you could help share this survey with other community members that interacted with the Fellowship and may be interested in sharing their experiences. The link is here: [TBD U.S. COMMUNITY **MEMBER LINK].** Please feel free to copy this link and share with your contacts.

 $100\%$ 

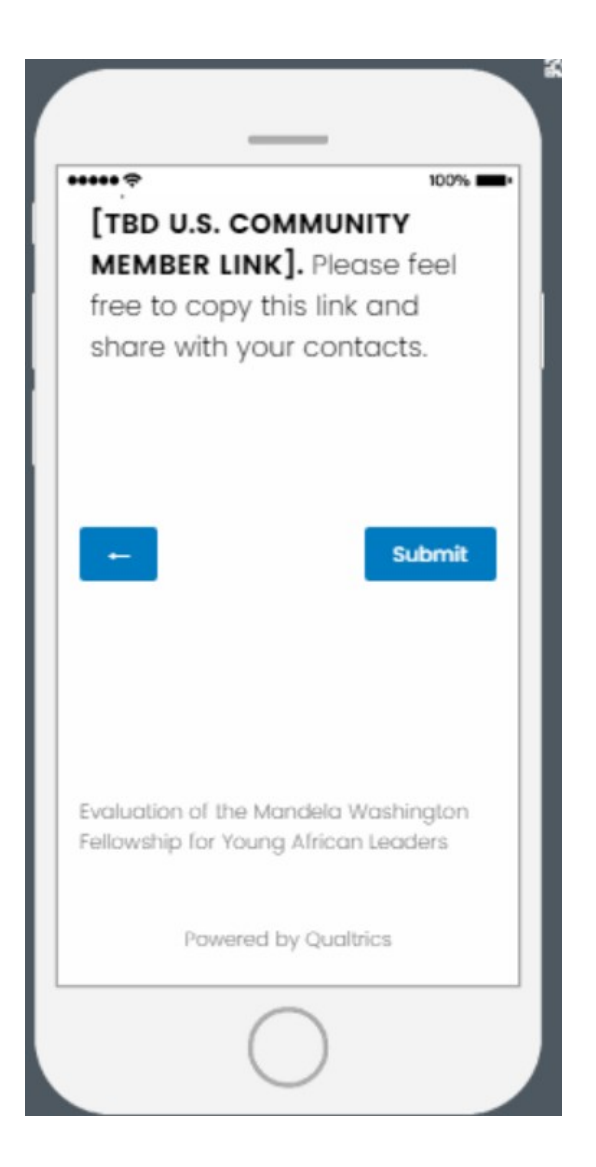

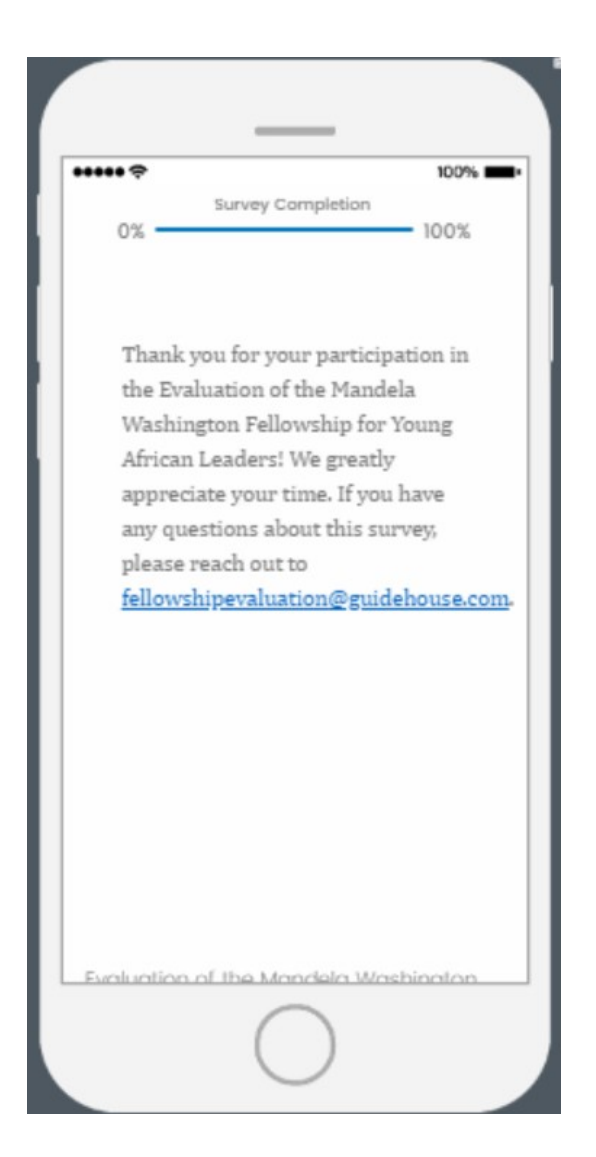